# **giniVarCI: Gini Indices, Variances and Confidence Intervals for Finite and Infinite Populations**

## **R Package version 0.0.1-3**

[https://CRAN.R-project.org/package=giniVarCI](https://cran.r-project.org/package=giniVarCI)

**Full citation to this publication:** 

Muñoz, J.F., Pavía, J.M. & Álvarez-Verdejo, E. (2023). giniVarCI: Gini Indices, Variances and Confidence Intervals for Finite and Infinite Populations. R packages version 0.0.1-3. [https://CRAN.R-project.org/package=giniVarCI](https://cran.r-project.org/package=giniVarCI)

**Thank for your interest in this publication.**

## Package 'giniVarCI'

January 8, 2024

Type Package

Title Gini Indices, Variances and Confidence Intervals for Finite and Infinite Populations

**Version** 0.0.1-3

Description Estimates the Gini index and computes variances and confidence intervals for finite and infinite populations, using different methods; also computes Gini index for continuous probability distributions, draws samples from continuous probability distributions with Gini indices set by the user; uses 'Rcpp'. References: Muñoz et al. (2023) [<doi:10.1177/00491241231176847>](https://doi.org/10.1177/00491241231176847). Álvarez et al. (2021) [<doi:10.3390/math9243252>](https://doi.org/10.3390/math9243252).

Giorgi and Gigliarano (2017) [<doi:10.1111/joes.12185>](https://doi.org/10.1111/joes.12185).

Langel and Tillé (2013) [<doi:10.1111/j.1467-985X.2012.01048.x>](https://doi.org/10.1111/j.1467-985X.2012.01048.x).

License GPL

**Imports** Rcpp  $(>= 1.0.10)$ , stats

**Depends** R  $(>= 3.5.0)$ 

Suggests knitr, rmarkdown, VGAM, utils, microbenchmark, laeken, REAT, DescTools, ineq, ggplot2

Encoding UTF-8

RoxygenNote 7.1.1

LinkingTo Rcpp

VignetteBuilder knitr

NeedsCompilation yes

Author Juan Francisco Muñoz [aut, cre]

(<<https://orcid.org/0000-0001-7427-6630>>), Jose M. Pavía [aut] (<<https://orcid.org/0000-0002-0129-726X>>), Encarnación Álvarez Verdejo [aut] (<<https://orcid.org/0000-0002-0473-6037>>), MCIN-AEI and ERDF. Reference PID2022-136235NB-I00 [fnd]

Maintainer Juan Francisco Muñoz <jfmunoz@ugr.es>

Repository CRAN

Date/Publication 2024-01-08 10:30:02 UTC

### <span id="page-2-0"></span>R topics documented:

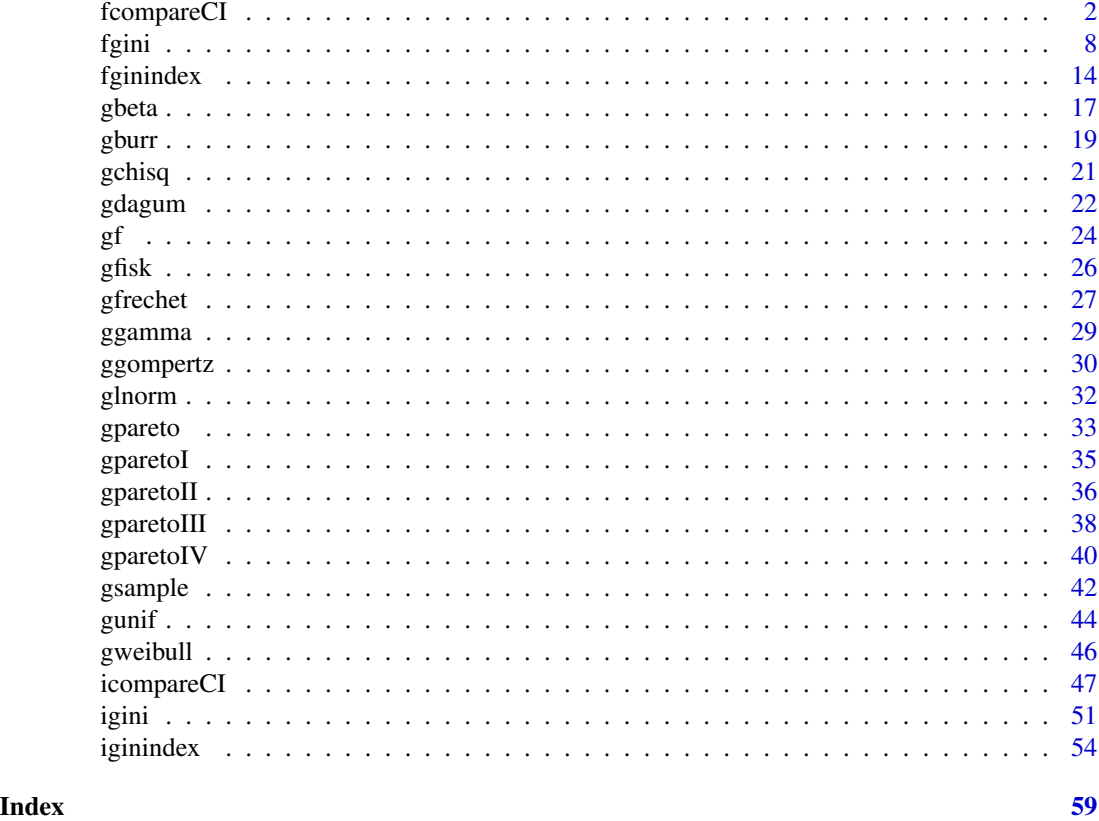

<span id="page-2-1"></span>fcompareCI *Comparisons of variance estimates and confidence intervals for the Gini index in finite populations*

#### Description

Compares variance estimates and confidence intervals for the Gini index in finite populations.

#### Usage

```
fcompareCI(
 y,
 w,
 Pi = NULL,Pij = NULL,
 PiU,
 alpha = 0.05,
 B = 1000L,digitsgini = 2L,
```
#### fcompareCI 3

```
digitsvar = 4L,
na.rm = TRUE,plotCI = TRUE,
line.types = c(1L, 2L, 4L),
colors = c("red", "green", "blue"),
shapes = c(8L, 4L, 3L),
save.plot = FALSE,
large.sample = FALSE)
```
#### Arguments

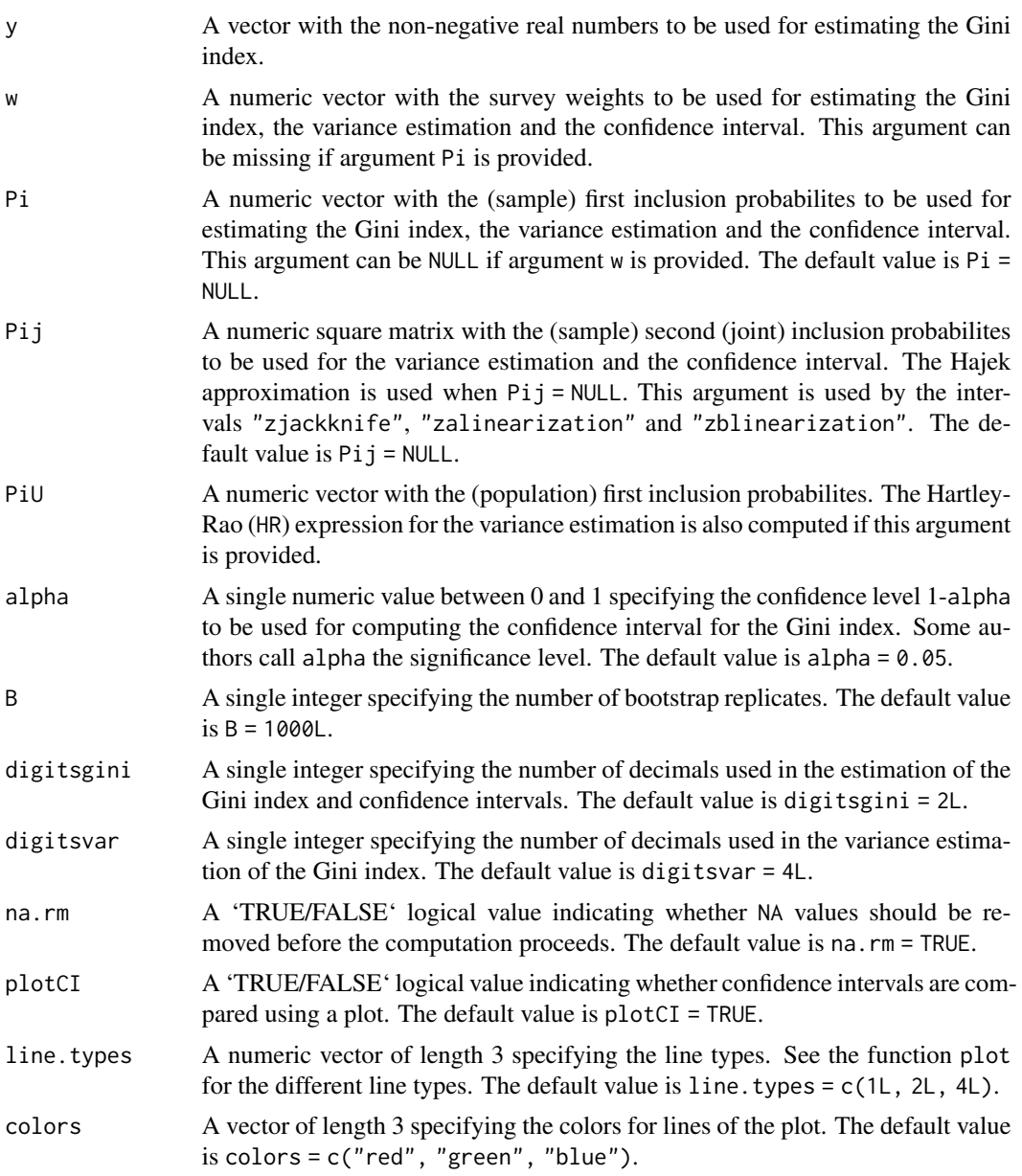

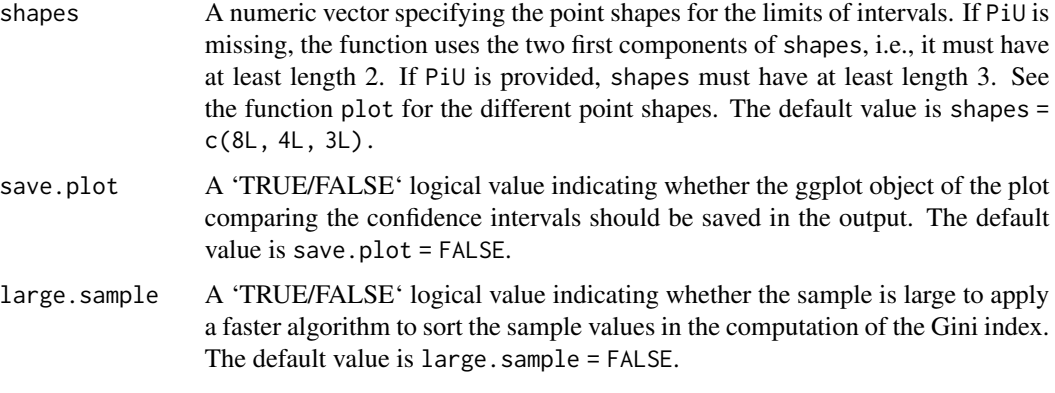

#### Details

For a sample S, with size n and inclusion probabilities  $\pi_i = P(i \in S)$  (argument Pi), derived from a finite population  $U$ , with size  $N$ , different formulations of the Gini index have been proposed in the literature. This function estimates the Gini index, variances and confidence intervals using various formulations. The different methods for estimating the Gini index are (see also Muñoz et al., 2023):

\ Gini Index formulae.

Method 1 (Langel and Tillé, 2013)

$$
\widehat{G}_{w1} = \frac{1}{2\widehat{N}^2 \overline{y}_w} \sum_{i \in S} \sum_{j \in S} w_i w_j |y_i - y_j|,
$$

where  $\hat{N} = \sum_{i \in S} w_i$ ,  $\overline{y}_w = \hat{N}^{-1} \sum_{i \in S} w_i y_i$ , and  $w_i$  are the survey weights. For example, the survey weights can be  $w_i = \pi_i^{-1}$ . w or Pi must be provided, but not both. It is required that  $w_i = \pi_i^{-1}$ , for  $i \in S$ , when both w and Pi are provided.

Method 2 (Alfons and Templ, 2012; Langel and Tillé, 2013)

$$
\widehat{G}_{w2} = \frac{2\sum_{i \in S} w_{(i)}^+ \widehat{N}_{(i)} y_{(i)} - \sum_{i \in S} w_i^2 y_i}{\widehat{N}^2 \overline{y}_w} - 1,
$$

where  $y_{(i)}$  are the values  $y_i$  sorted in increasing order,  $w_{(i)}^+$  are the values  $w_i$  sorted according to the increasing order of the values  $y_i$ , and  $\hat{N}_{(i)} = \sum_{j=1}^{i} w_{(j)}^+$ . Langel and Tillé (2013) show that  $\hat{G}_{w1} = \hat{G}_{w2}$ , so the computation of  $\hat{G}_{w1}$  is ommited in results.

Method 3 (Berger, 2008)

$$
\widehat{G}_{w3} = \frac{2}{\widehat{N} \overline{y}_w} \sum_{i \in S} w_i y_i \widehat{F}_w^*(y_i) - 1,
$$

where

$$
\widehat{F}_w^*(t) = \frac{1}{\widehat{N}} \sum_{i \in S} w_i [\delta(y_i < t) + 0.5\delta(y_i = t)]
$$

is the smooth (mid-point) distribution function, and  $\delta(\cdot)$  is the indicator variable that takes the value 1 when its argument is true, and 0 otherwise. It can be seen that  $\hat{G}_{w2} = \hat{G}_{w3}$ , so the computation of  $\hat{G}_{w3}$  is ommited in results.

Method 4 (Berger and Gedik-Balay, 2020)

$$
\widehat{G}_{w4} = 1 - \frac{\overline{v}_w}{\overline{y}_w},
$$

where  $\overline{v}_w = \widehat{N}^{-1} \sum_{i \in S} w_i v_i$  and

$$
v_i = \frac{1}{\widehat{N} - w_i} \sum_{\substack{j \in S \\ j \neq i}} \min(y_i, y_j).
$$

Method 5 (Lerman and Yitzhaki, 1989)

$$
\widehat{G}_{w5} = \frac{2}{\widehat{N}\overline{y}_w} \sum_{i \in S} w_{(i)}^+ [y_{(i)} - \overline{y}_w] \left[ \widehat{F}_w^{LY}(y_{(i)}) - \overline{F}_w^{LY} \right],
$$

where

$$
\widehat{F}_{w}^{LY}(y_{(i)}) = \frac{1}{\widehat{N}} \left( \widehat{N}_{(i-1)} + \frac{w_{(i)}^{+}}{2} \right)
$$

and  $\overline{F}_{w}^{LY} = \widehat{N}^{-1} \sum_{i \in S} w_{(i)}^{+} \widehat{F}_{w}^{LY}(y_{(i)}).$ 

\ Variances and confidence intervals.

For a given estimator  $\hat{G}_w$  and variable z, the Horvitz-Thompson type variance estimator (Hortvitz and Thompson, 1952) is given by

$$
\widehat{V}_{HT}(\widehat{G}_w) = \sum_{i \in S} \sum_{j \in S} \check{\Delta}_{ij} w_i w_j z_i z_j,
$$

where

.

$$
\breve{\Delta}_{ij} = \frac{\pi_{ij} - \pi_i \pi_j}{\pi_{ij}}
$$

and  $\pi_{ij}$  is the second (joint) inclusion probability of the individuals i and j, i.e.,  $\pi_{ij} = P\{(i, j) \in$  $S$ } (argument Pij).

The Sen-Yates-Grundy type variance estimator (Sen, 1953; Yates and Grundy, 1953) is defined as

$$
\widehat{V}_{SYG}(\widehat{G}_w) = -\frac{1}{2} \sum_{i \in S} \sum_{j \in S} \check{\Delta}_{ij} (w_i z_i - w_j z_j)^2
$$

The Hartley-Rao type variance estimator (Hartley and Rao, 1962) is given by

$$
\widehat{V}_{HR}(\widehat{G}_{w}) = \frac{1}{n-1} \sum_{i \in S} \sum_{\substack{j \in S \\ j < i}} \left( 1 - \pi_i - \pi_j + \frac{1}{n} \sum_{k \in U} \pi_k^2 \right) (w_i z_i - w_j z_j)^2.
$$

Note that the The Horvitz-Thompson variance estimator can give negative values. We observe that both Horvitz-Thompson and Sen-Yates-Grundy variance estimators depend on second (joint) inclusion probabilities (argument Pij). The Hajek (1964) approximation

$$
\pi_{ij} \cong \pi_i \pi_j \left[ 1 - \frac{(1 - \pi_i)(1 - \pi_j)}{\sum_{i \in S} (1 - \pi_i)} \right]
$$

is used when the second (joint) inclusion probabilities are not available  $(P_i i = NULL)$ . Note that the Hajek approximation is suggested for large-entropy sampling designs, large samples, and large populations (see Tille 2006; Berger and Tillé, 2009; Haziza et al., 2008; Berger, 2011). For instance, this approximation is not recomended for highly-stratified samples (Berger, 2005). The Hartley-Rao variance estimator requires the first inclusion probabilities at the population level (argument PiU). zjackknife computes the confidence interval based on the jackknife technique with critical values based on the Normal approximation. zalinearization and zblinearization compute the confidence intervals based on the linearization technique applied to the estimators

$$
\widehat{G}_w^a = \widehat{G}_{w1}
$$

and

$$
\widehat{G}_w^b = \frac{2}{\widehat{N} \overline{y}_w} \sum_{i \in S} w_i y_i \widehat{F}_w(y_i) - 1,
$$

respectively, where

$$
\widehat{F}_w(t) = \frac{1}{\widehat{N}} \sum_{i \in S} w_i \delta(y_i \le t).
$$

Critical values are also based on the Normal approximation. pbootstrap computes the variance using the rescaled bootstrap, and the confidence interval is constructed using the percentile method. The vignette vignette("GiniVarInterval") contains a detailed description of the various methods for variance estimation and confidence intervals for the Gini index.

The following table summarises the various types of variances and confidence intervals that the function fcompareCI computes.

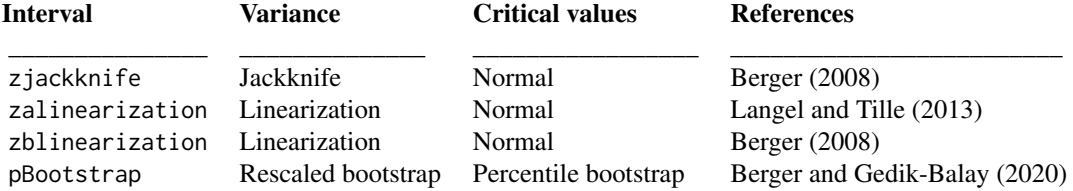

#### Value

If save.plot = FALSE, a data frame with columns:

- 1. interval. The method used to construct the confidence interval.
- 2. method. The method used to estimate the Gini index.
- 3. varformula. The type of formula for the variance estimator. Posible values are HT and SYG if argument PiU is missing, and HT, SYG amd HR if argument PiU is provided.
- 4. gini. The estimation of the Gini index.

#### fcompareCI 7

- 5. lowerlimit. The lower limit of the confidence interval.
- 6. upperlimit. The upper limit of the confidence interval.
- 7. var.gini. The variance estimation for the estimator of the Gini index.

If save.plot = TRUE, a list with two components: (i) 'base.CI' a data frame of seven columns as just described and (ii) 'plot' a (ggplot) description of the plot, which is a list with components that contain the plot itself, the data, information about the scales, panels, etc. As a side-effect, a plot that compares the various methods for constructing confidence intervals for the Gini index is displayed. \*\*ggplot2\*\* is needed to be installed for this option to work.

If plotCI = TRUE, as a side-effect, a plot that compares the various methods for constructing confidence intervals for the Gini index is displayed. \*\*ggplot2\*\* is needed to be installed for this option to work.

#### Author(s)

Juan F Munoz <jfmunoz@ugr.es>

Jose M Pavia <pavia@uv.es>

Encarnacion Alvarez <encarniav@ugr.es>

#### References

Alfons, A., and Templ, M. (2012). Estimation of social exclusion indicators from complex surveys: The R package laeken. KU Leuven, Faculty of Business and Economics Working Paper.

Berger, Y. G. (2005). Variance estimation with highly stratified sampling designs with unequal probabilities. Australian & New Zealand Journal of Statistics, 47, 365–373.

Berger, Y. G. (2008). A note on the asymptotic equivalence of jackknife and linearization variance estimation for the Gini Coefficient. Journal of Official Statistics, 24(4), 541-555.

Berger, Y. G. (2011). Asymptotic consistency under large entropy sampling designs with unequal probabilities. Pakistan Journal of Statistics, 27, 407–426.

Berger, Y., and Gedik-Balay, İ. (2020). Confidence intervals of Gini coefficient under unequal probability sampling. Journal of Official Statistics, 36(2), 237-249.

Berger, Y. G. and Tillé, Y. (2009). Sampling with unequal probabilities. In Sample Surveys: Design, Methods and Applications (eds. D. Pfeffermann and C. R. Rao), 39–54. Elsevier, Amsterdam.

Hajek, J. (1964). Asymptotic theory of rejective sampling with varying probabilities from a finite population. The Annals of Mathematical Statistics, 35, 4, 1491–1523.

Hartley, H. O., and Rao, J. N. K. (1962). Sampling with unequal probabilities and without replacement. The Annals of Mathematical Statistics, 350-374.

Haziza, D., Mecatti, F. and Rao, J. N. K. (2008). Evaluation of some approximate variance estimators under the Rao-Sampford unequal probability sampling design. Metron, LXVI, 91–108.

Horvitz, D. G. and Thompson, D. J. (1952). A generalization of sampling without replacement from a finite universe. Journal of the American Statistical Association, 47, 663–685.

Langel, M., and Tillé, Y. (2013). Variance estimation of the Gini index: revisiting a result several times published. Journal of the Royal Statistical Society: Series A (Statistics in Society), 176(2), 521-540.

<span id="page-8-0"></span>Lerman, R. I., and Yitzhaki, S. (1989). Improving the accuracy of estimates of Gini coefficients. Journal of econometrics, 42(1), 43-47.

Muñoz, J. F., Moya-Fernández, P. J., and Álvarez-Verdejo, E. (2023). Exploring and Correcting the Bias in the Estimation of the Gini Measure of Inequality. Sociological Methods & Research. https://doi.org/10.1177/00491241231176847

Sen, A. R. (1953). On the estimate of the variance in sampling with varying probabilities. Journal of the Indian Society of Agricultural Statistics, 5, 119–127.

Tillé, Y. (2006). Sampling Algorithms. Springer, New York.

Yates, F., and Grundy, P. M. (1953). Selection without replacement from within strata with probability proportional to size. Journal of the Royal Statistical Society B, 15, 253–261.

#### See Also

[fgini](#page-8-1), [fginindex](#page-14-1)

#### Examples

```
# Income and weights (region 'Burgenland') from the 2006 Austrian EU-SILC (Package 'laeken').
data(eusilc, package="laeken")
y <- eusilc$eqIncome[eusilc$db040 == "Burgenland"]
w <- eusilc$rb050[eusilc$db040 == "Burgenland"]
# Estimation of the Gini index and confidence intervals using different methods.
fcompareCI(y, w)
y <- c(30428.83, 14976.54, 18094.09, 29476.79, 20381.93, 6876.17,
      10360.96, 8239.82, 29476.79, 32230.71)
w <- c(357.86, 480.99, 480.99, 476.01, 498.58, 498.58, 476, 498.58, 476.01, 476.01)
fcompareCI(y, w, plotCI = FALSE)
```
<span id="page-8-1"></span>fgini *Gini index, variances and confidence intervals in finite populations*

#### **Description**

Estimates the Gini index and computes variances and confidence intervals in finite populations.

#### Usage

```
fgini(
 y,
 w,
 method = 2L,
 interval = NULL,
 Pi = NULL,Pij = NULL,PiU,
```

```
alpha = 0.05,
 B = 1000L,na.rm = TRUE,varformula = "SYG",
 large.shape = FALSE\mathcal{L}
```
### Arguments

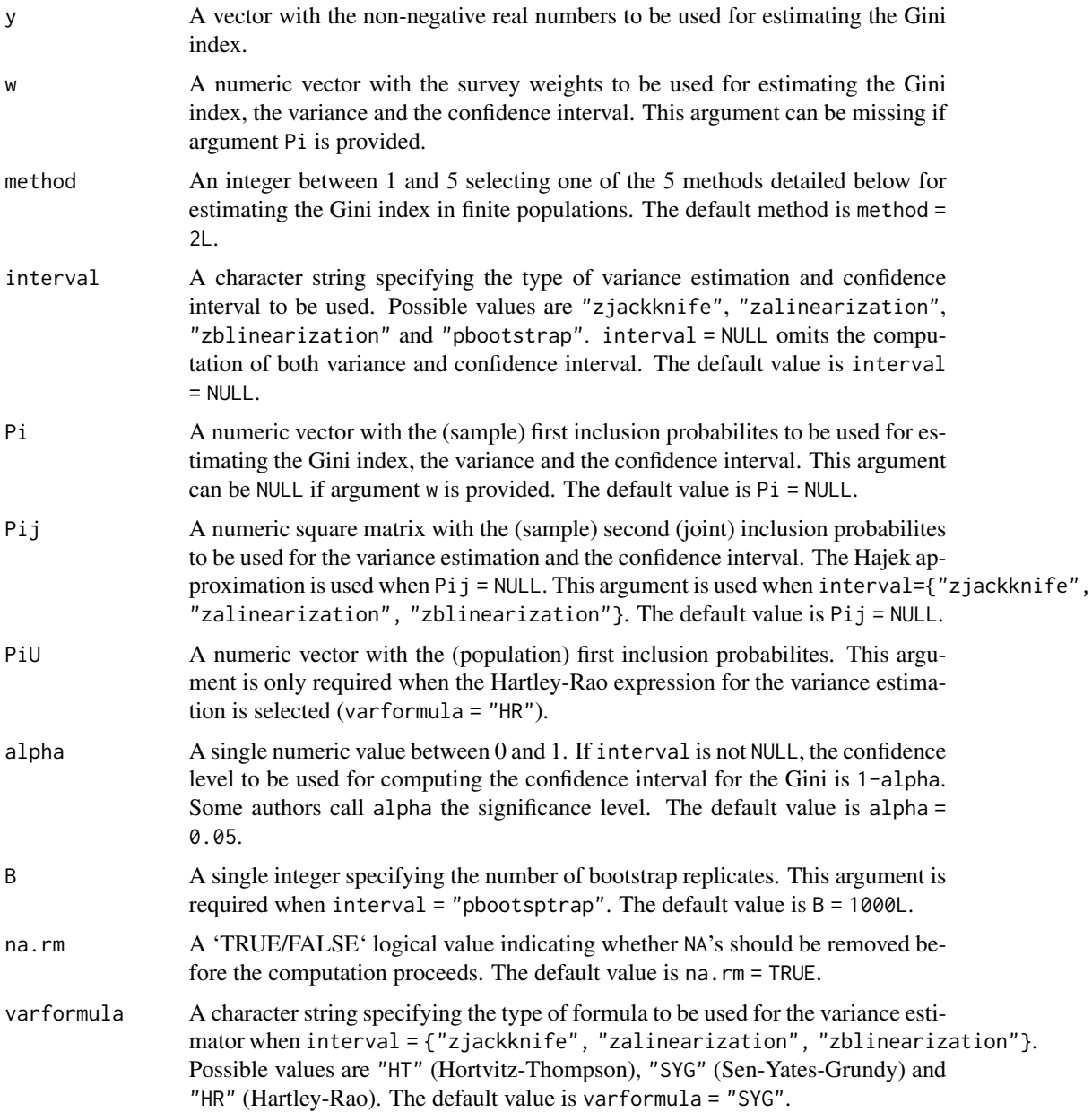

large.sample A 'TRUE/FALSE' logical value indicating indicating whether the sample is large to apply a faster algorithm to sort the sample values in the computation of the Gini index. The default value is large.sample = FALSE.

#### Details

For a sample S, with size n and inclusion probabilities  $\pi_i = P(i \in S)$  (argument Pi), derived from a finite population  $U$ , with size  $N$ , different formulations of the Gini index have been proposed in the literature. his function estimates the Gini index, variances and confidence intervals using various formulations. The different methods for estimating the Gini index are (see also Muñoz et al., 2023):

\ Gini Index formulae.

method = 1 (Langel and Tillé, 2013)

$$
\widehat{G}_{w1} = \frac{1}{2\widehat{N}^2 \overline{y}_w} \sum_{i \in S} \sum_{j \in S} w_i w_j |y_i - y_j|,
$$

where  $\hat{N} = \sum_{i \in S} w_i$ ,  $\overline{y}_w = \hat{N}^{-1} \sum_{i \in S} w_i y_i$ , and  $w_i$  are the survey weights. For example, the survey weights can be  $w_i = \pi_i^{-1}$ . w or Pi must be provided, but not both. It is required that  $w_i = \pi_i^{-1}$ , for  $i \in S$ , when both w and Pi are provided.

method = 2 (Alfons and Templ, 2012; Langel and Tillé, 2013)

$$
\widehat{G}_{w2} = \frac{2 \sum_{i \in S} w_{(i)}^+ \widehat{N}_{(i)} y_{(i)} - \sum_{i \in S} w_i^2 y_i}{\widehat{N}^2 \overline{y}_w} - 1,
$$

where  $y_{(i)}$  are the values  $y_i$  sorted in increasing order,  $w_{(i)}^+$  are the values  $w_i$  sorted according to the increasing order of the values  $y_i$ , and  $\hat{N}_{(i)} = \sum_{j=1}^{i} w_{(j)}^+$ . Langel and Tillé (2013) show that  $\widehat{G}_{w1} = \widehat{G}_{w2}.$ 

method =  $3$  (Berger, 2008)

$$
\widehat{G}_{w3} = \frac{2}{\widehat{N}\overline{y}_w} \sum_{i \in S} w_i y_i \widehat{F}_w^*(y_i) - 1,
$$

where

$$
\widehat{F}_w^*(t) = \frac{1}{\widehat{N}} \sum_{i \in S} w_i [\delta(y_i < t) + 0.5\delta(y_i = t)]
$$

is the smooth (mid-point) distribution function, and  $\delta(\cdot)$  is the indicator variable that takes the value 1 when its argument is true, and the value 0 otherwise. It can be seen that  $\hat{G}_{w2} = \hat{G}_{w3}$ . method = 4 (Berger and Gedik-Balay, 2020)

$$
\widehat{G}_{w4} = 1 - \frac{\overline{v}_w}{\overline{y}_w},
$$

where  $\overline{v}_w = \widehat{N}^{-1} \sum_{i \in S} w_i v_i$  and

$$
v_i = \frac{1}{\widehat{N} - w_i} \sum_{\substack{j \in S \\ j \neq i}} \min(y_i, y_j).
$$

method = 5 (Lerman and Yitzhaki, 1989)

$$
\widehat{G}_{w5} = \frac{2}{\widehat{N}\overline{y}_w} \sum_{i \in S} w_{(i)}^+ [y_{(i)} - \overline{y}_w] \left[ \widehat{F}_w^{LY}(y_{(i)}) - \overline{F}_w^{LY} \right],
$$

where

$$
\widehat{F}_{w}^{LY}(y_{(i)}) = \frac{1}{\widehat{N}} \left( \widehat{N}_{(i-1)} + \frac{w_{(i)}^{+}}{2} \right)
$$

and  $\overline{F}_{w}^{LY} = \widehat{N}^{-1} \sum_{i \in S} w_{(i)}^{+} \widehat{F}_{w}^{LY}(y_{(i)}).$ 

\ Variances and confidence intervals.

For a given estimator  $\hat{G}_w$  and variable z, the Horvitz-Thompson type variance estimator (Hortvitz and Thompson, 1952)

$$
\widehat{V}_{HT}(\widehat{G}_w) = \sum_{i \in S} \sum_{j \in S} \breve{\Delta}_{ij} w_i w_j z_i z_j
$$

is computed when varformula = "HT", where

$$
\breve{\Delta}_{ij} = \frac{\pi_{ij} - \pi_i \pi_j}{\pi_{ij}}
$$

and  $\pi_{ij}$  is the second (joint) inclusion probability of the individuals i and j, i.e.,  $\pi_{ij} = P\{(i, j) \in$  $S$ } (argument Pij).

The Sen-Yates-Grundy type variance estimator (Sen, 1953; Yates and Grundy, 1953)

$$
\widehat{V}_{SYG}(\widehat{G}_w) = -\frac{1}{2} \sum_{i \in S} \sum_{j \in S} \check{\Delta}_{ij} (w_i z_i - w_j z_j)^2
$$

is computed when varformula = "SYG", and the Hartley-Rao type variance estimator (Hartley and Rao, 1962)

$$
\widehat{V}_{HR}(\widehat{G}_{w}) = \frac{1}{n-1} \sum_{i \in S} \sum_{\substack{j \in S \\ j < i}} \left( 1 - \pi_i - \pi_j + \frac{1}{n} \sum_{k \in U} \pi_k^2 \right) (w_i z_i - w_j z_j)^2
$$

is computed when varformula = "HR". Note that the The Horvitz-Thompson variance estimator can give negative values. We observe that both Horvitz-Thompson and Sen-Yates-Grundy variance estimators depend on second (joint) inclusion probabilities (argument Pij). The Hajek (1964) approximation

$$
\pi_{ij} \cong \pi_i \pi_j \left[ 1 - \frac{(1 - \pi_i)(1 - \pi_j)}{\sum_{i \in S} (1 - \pi_i)} \right]
$$

is used when the second (joint) inclusion probabilities are not available ( $P$ ij = NULL). Note that the Hajek approximation is suggested for large-entropy sampling designs, large samples, and large populations (see Tille 2006; Berger and Tille, 2009; Haziza et al., 2008; Berger, 2011). For instance, this approximation is not recomended for highly-stratified samples (Berger, 2005). The Hartley-Rao variance estimator requires the first inclusion probabilities at the population level (argument PiU). zjakknife computes the confidence interval based on the jackknife technique with critical values based on the Normal approximation. zalinearization and zblinearization compute the confidence intervals based on the linearization technique applied to the estimators

$$
\widehat{G}_w^a = \widehat{G}_{w1}
$$

and

$$
\widehat{G}_w^b = \frac{2}{\widehat{N} \overline{y}_w} \sum_{i \in S} w_i y_i \widehat{F}_w(y_i) - 1,
$$

respectively, where

$$
\widehat{F}_w(t) = \frac{1}{\widehat{N}} \sum_{i \in S} w_i \delta(y_i \le t).
$$

Critical values are also based on the Normal approximation. pbootstrap computes the variance using the rescaled bootstrap, and the confidence interval is constructed using the percentile method. The vignette vignette("GiniVarInterval") contains a detailed description of the various methods for variance estimation and confidence intervals for the Gini index.

The following table summarises the various types of variances and confidence intervals that the function fgini computes. The argument varformula only applies for the jackknife and linearization techniques (see Berger, 2008; Langel and Tillé, 2013).

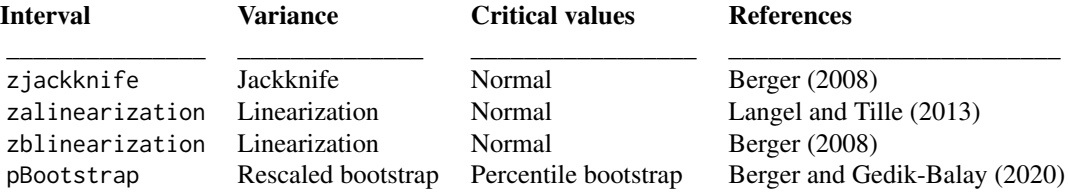

#### Value

When interval = NULL, the function returns a single numeric value between 0 and 1 informing about the estimation of the Gini index. When interval is not NULL, the function returns a list with 3 components: a single numeric value with the estimation of the Gini index; a single numeric value with the variance estimation of the Gini index; and a vector of length two containing the lower and upper limits of the confidence interval for the Gini index.

#### Author(s)

Juan F Munoz <jfmunoz@ugr.es>

Jose M Pavia <pavia@uv.es>

Encarnacion Alvarez <encarniav@ugr.es>

#### References

Alfons, A., and Templ, M. (2012). Estimation of social exclusion indicators from complex surveys: The R package laeken. KU Leuven, Faculty of Business and Economics Working Paper.

Berger, Y. G. (2005). Variance estimation with highly stratified sampling designs with unequal probabilities. Australian & New Zealand Journal of Statistics, 47, 365–373.

Berger, Y. G. (2008). A note on the asymptotic equivalence of jackknife and linearization variance estimation for the Gini Coefficient. Journal of Official Statistics, 24(4), 541-555.

Berger, Y. G. (2011). Asymptotic consistency under large entropy sampling designs with unequal probabilities. Pakistan Journal of Statistics, 27, 407–426.

#### <span id="page-13-0"></span>fgini 13

Berger, Y. G. and Tillé, Y. (2009). Sampling with unequal probabilities. In Sample Surveys: Design, Methods and Applications (eds. D. Pfeffermann and C. R. Rao), 39–54. Elsevier, Amsterdam

Berger, Y., and Gedik-Balay, I. (2020). Confidence intervals of Gini coefficient under unequal probability sampling. Journal of Official Statistics, 36(2), 237-249.

Hajek, J. (1964). Asymptotic theory of rejective sampling with varying probabilities from a finite population. The Annals of Mathematical Statistics, 35, 4, 1491–1523.

Hartley, H. O., and Rao, J. N. K. (1962). Sampling with unequal probabilities and without replacement. The Annals of Mathematical Statistics, 350-374.

Haziza, D., Mecatti, F. and Rao, J. N. K. (2008). Evaluation of some approximate variance estimators under the Rao-Sampford unequal probability sampling design. Metron, LXVI, 91–108.

Horvitz, D. G. and Thompson, D. J. (1952). A generalization of sampling without replacement from a finite universe. Journal of the American Statistical Association, 47, 663–685.

Langel, M., and Tille, Y. (2013). Variance estimation of the Gini index: revisiting a result several times published. Journal of the Royal Statistical Society: Series A (Statistics in Society), 176(2), 521-540.

Lerman, R. I., and Yitzhaki, S. (1989). Improving the accuracy of estimates of Gini coefficients. Journal of econometrics, 42(1), 43-47.

Muñoz, J. F., Moya-Fernández, P. J., and Álvarez-Verdejo, E. (2023). Exploring and Correcting the Bias in the Estimation of the Gini Measure of Inequality. Sociological Methods & Research. https://doi.org/10.1177/00491241231176847

Sen, A. R. (1953). On the estimate of the variance in sampling with varying probabilities. Journal of the Indian Society of Agricultural Statistics, 5, 119–127.

Tillé, Y. (2006). Sampling Algorithms. Springer, New York.

Yates, F., and Grundy, P. M. (1953). Selection without replacement from within strata with probability proportional to size. Journal of the Royal Statistical Society B, 15, 253–261.

#### See Also

[fginindex](#page-14-1), [fcompareCI](#page-2-1)

#### Examples

```
# Income and weights (region 'Burgenland') from the 2006 Austrian EU-SILC (Package 'laeken').
data(eusilc, package="laeken")
y <- eusilc$eqIncome[eusilc$db040 == "Burgenland"]
w <- eusilc$rb050[eusilc$db040 == "Burgenland"]
# Estimation of the Gini index using 'method = 2' .
fgini(y, w)
y <- c(30428.83, 14976.54, 18094.09, 29476.79, 20381.93, 6876.17,
       10360.96, 8239.82, 29476.79, 32230.71)
w <- c(357.86, 480.99, 480.99, 476.01, 498.58, 498.58, 476, 498.58, 476.01, 476.01)
# Gini index estimation and confidence interval using:
## a: The method 2 for point estimation.
```

```
## b: The method 'zjackknife' for variance estimation.
## c: The Sen-Yates-Grundy type variance estimator.
## d: The Hajek approximation for the joint inclusion probabilities.
fgini(y, w, interval = "zjackknife")
# Gini index estimation and confidence interval using:
## a: The method 2 for point estimation.
## b: The method 'zalinearization' for variance estimation.
## c: The Sen-Yates-Grundy type variance estimator.
## d: The Hajek approximation for the joint inclusion probabilities.
fgini(y, w, interval = "zalinearization")
# Gini index estimation and confidence interval using:
## a: The method 3 for point estimation.
## b: The method 'zblinearization' for variance estimation.
## c: The Sen-Yates-Grundy type variance estimator.
## d: The Hajek approximation for the joint inclusion probabilities.
fgini(y, w, method = 3L, interval = "zblinearization")# Gini index estimation and confidence interval using:
## a: The method 2 for point estimation.
## b: The method 'pbootstrap' for variance estimation.
## c: The percentile bootstrap method for the confidence interval.
fgini(y, w, interval = "pbootstrap")
```
<span id="page-14-1"></span>

fginindex *Gini index for finite populations and different estimation methods.*

#### Description

Estimates the Gini index in finite populations, using different methods.

#### Usage

```
fginindex(
y,
w,
method = 2L,
Pi = NULL,
na.rm = TRUE,useRcpp = TRUE)
```
#### Arguments

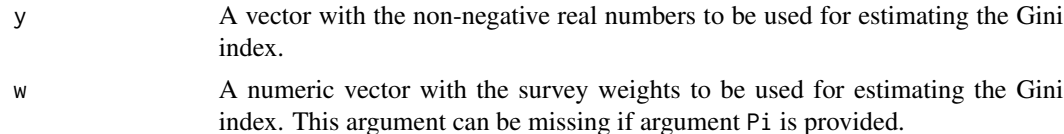

<span id="page-14-0"></span>

#### fginindex 15

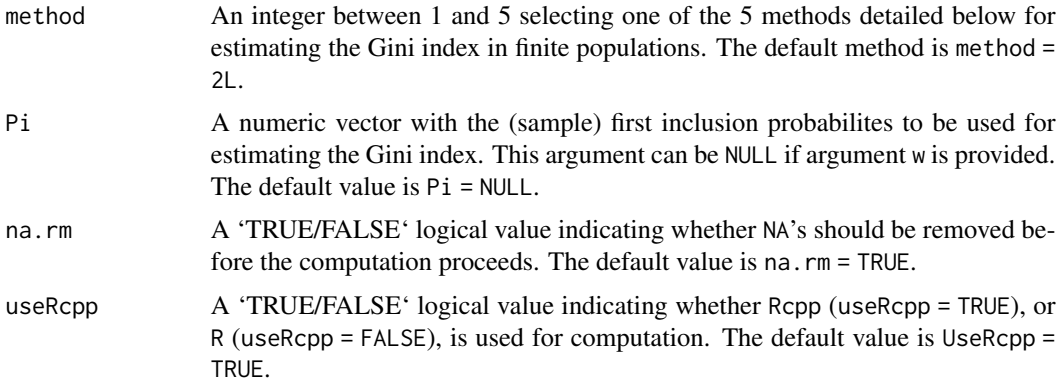

#### Details

For a sample S, with size n and inclusion probabilities  $\pi_i = P(i \in S)$  (argument Pi), derived from a finite population  $U$ , with size  $N$ , different formulations of the Gini index have been proposed in the literature. This function estimates the Gini index using various formulations, and both R and C++ codes are implemented. This can be useful for research purposes, and speed comparisons can be made. The different methods for estimating the Gini index are (see also Muñoz et al., 2023):

method = 1 (Langel and Tillé, 2013)

$$
\widehat{G}_{w1} = \frac{1}{2\widehat{N}^2 \overline{y}_w} \sum_{i \in S} \sum_{j \in S} w_i w_j |y_i - y_j|,
$$

where  $\hat{N} = \sum_{i \in S} w_i$ ,  $\overline{y}_w = \hat{N}^{-1} \sum_{i \in S} w_i y_i$ , and  $w_i$  are the survey weights. For example, the survey weights can be  $w_i = \pi_i^{-1}$ . w or Pi must be provided, but not both. It is required that  $w_i = \pi_i^{-1}$ , for  $i \in S$ , when both w and Pi are provided.

method = 2 (Alfons and Templ, 2012; Langel and Tillé, 2013)

$$
\widehat{G}_{w2} = \frac{2\sum_{i \in S} w_{(i)}^* \widehat{N}_{(i)} y_{(i)} - \sum_{i \in S} w_i^2 y_i}{\widehat{N}^2 \overline{y}_w} - 1,
$$

where  $y_{(i)}$  are the values  $y_i$  sorted in increasing order,  $w_{(i)}^*$  are the values  $w_i$  sorted according to the increasing order of the values  $y_i$ , and  $\hat{N}_{(i)} = \sum_{j=1}^{i} w_{(j)}^*$ . Langel and Tillé (2013) show that  $\widehat{G}_{w1} = \widehat{G}_{w2}.$ 

method =  $3$  (Berger, 2008)

$$
\widehat{G}_{w3} = \frac{2}{\widehat{N}\overline{y}_w} \sum_{i \in S} w_i y_i \widehat{F}_w^*(y_i) - 1,
$$

where

$$
\widehat{F}^*_{w}(t) = \frac{1}{\widehat{N}} \sum_{i \in S} w_i [\delta(y_i < t) + 0.5\delta(y_i = t)]
$$

is the smooth (mid-point) distribution function, and  $\delta(\cdot)$  is the indicator variable that takes the value 1 when its argument is true, and the value 0 otherwise. It can be seen that  $\hat{G}_{w2} = \hat{G}_{w3}$ .

method = 4 (Berger and Gedik-Balay, 2020)

$$
\widehat{G}_{w4}=1-\frac{\overline{z}_w}{\overline{y}_w}
$$

,

where  $\overline{z}_w = \widehat{N}^{-1} \sum_{i \in S} w_i z_i$  and

$$
z_i = \frac{1}{\widehat{N} - w_i} \sum_{\substack{j \in S \\ j \neq i}} \min(y_i, y_j).
$$

method = 5 (Lerman and Yitzhaki, 1989)

$$
\widehat{G}_{w5} = \frac{2}{\widehat{N}\overline{y}_w} \sum_{i \in S} w_i [y_i - \overline{y}_w] \left[ \widehat{F}_w^{LY}(y_i) - \overline{F}_w^{LY} \right],
$$

where

$$
\widehat{F}_{w}^{LY}(y_i) = \frac{1}{\widehat{N}} \left( \widehat{N}_{(i-1)} + \frac{w_{(i)}^*}{2} \right)
$$

and  $\overline{F}_w^{LY} = \widehat{N}^{-1} \sum_{i \in S} w_i \widehat{F}_w^{LY}(y_i)$ .

#### Value

A single numeric value between 0 and 1. The estimation of the Gini index.

#### Author(s)

Juan F Munoz <jfmunoz@ugr.es>

Jose M Pavia <pavia@uv.es>

Encarnacion Alvarez <encarniav@ugr.es>

#### References

Alfons, A., and Templ, M. (2012). Estimation of social exclusion indicators from complex surveys: The R package laeken. KU Leuven, Faculty of Business and Economics Working Paper.

Berger, Y. G. (2008). A note on the asymptotic equivalence of jackknife and linearization variance estimation for the Gini Coefficient. Journal of Official Statistics, 24(4), 541-555.

Berger, Y. G., and Gedik-Balay, I. (2020). Confidence intervals of Gini coefficient under unequal probability sampling. Journal of official statistics, 36(2), 237-249.

Langel, M., and Tillé, Y. (2013). Variance estimation of the Gini index: revisiting a result several times published. Journal of the Royal Statistical Society: Series A (Statistics in Society), 176(2), 521-540.

Lerman, R. I., and Yitzhaki, S. (1989). Improving the accuracy of estimates of Gini coefficients. Journal of econometrics, 42(1), 43-47.

Muñoz, J. F., Moya-Fernández, P. J., and Álvarez-Verdejo, E. (2023). Exploring and Correcting the Bias in the Estimation of the Gini Measure of Inequality. Sociological Methods & Research. https://doi.org/10.1177/00491241231176847

<span id="page-17-0"></span>gbeta and the set of the set of the set of the set of the set of the set of the set of the set of the set of the set of the set of the set of the set of the set of the set of the set of the set of the set of the set of the

#### See Also

[fgini](#page-8-1), [fcompareCI](#page-2-1)

#### Examples

```
# Income and weights (region "Burgenland") from the 2006 Austrian EU-SILC (Package 'laeken').
data(eusilc, package="laeken")
y <- eusilc$eqIncome[eusilc$db040 == "Burgenland"]
w <- eusilc$rb050[eusilc$db040 == "Burgenland"]
#Comparing the computation time for the various estimation methods and using R
microbenchmark::microbenchmark(
fginindex(y, w, method = 1L, useRcpp = FALSE),
fginindex(y, w, method = 2L, useRcp = FALSE),fginindex(y, w, method = 3L, useRcpp = FALSE),fginindex(y, w, method = 4L, useRcp = FALSE),fginindex(y, w, method = 5L, useRcp = FALSE)\mathcal{L}# Comparing the computation time for the various estimation methods and using Rcpp
microbenchmark::microbenchmark(
fginindex(y, w, method = 1L),
fginindex(y, w, method = 2L),
fginindex(y, w, method = 3L),
fginindex(y, w, method = 4L),
fginindex(y, w, method = 5L)
)
# Estimation of the Gini index using 'method = 4'.
y <- c(30428.83, 14976.54, 18094.09, 29476.79, 20381.93, 6876.17,
      10360.96, 8239.82, 29476.79, 32230.71)
w <- c(357.86, 480.99, 480.99, 476.01, 498.58, 498.58, 476, 498.58, 476.01, 476.01)
fginindex(y, w, method = 4L)
```
<span id="page-17-1"></span>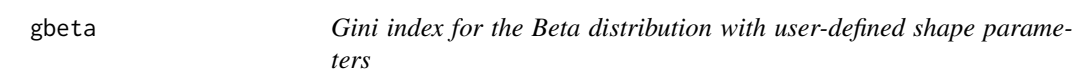

#### Description

Calculates the Gini index for the Beta distribution with shape parameters  $a$  (shape1) and  $b$  (shape2).

#### Usage

gbeta(shape1, shape2)

#### Arguments

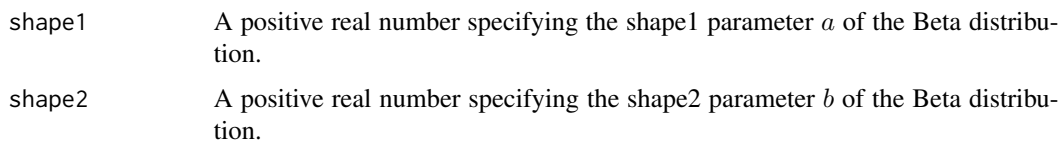

#### Details

The Beta distribution with shape parameters  $a$  (argument shape1) and  $b$  (argument shape2) and denoted as  $Beta(a, b)$ , where  $a > 0$  and  $b > 0$ , has a probability density function given by (Kleiber and Kotz, 2003; Johnson et al., 1995; Yee, 2022)

$$
f(y) = \frac{1}{B(a,b)} y^{a-1} (1-y)^{b-1},
$$

and a cumulative distribution function given by

$$
F(y) = \frac{B(y; a, b)}{B(a, b)}
$$

where  $0 \le y \le 1$ ,

$$
B(a,b) = \frac{\Gamma(a)\Gamma(b)}{\Gamma(a+b)}
$$

is the beta function,

$$
\Gamma(\alpha) = \int_0^\infty t^{\alpha - 1} e^{-t} dt
$$

is the gamma function, and

$$
B(y;a,b) = \int_0^y t^{a-1} (1-t)^{b-1} dt
$$

is the incomplete beta function.

The Gini index can be computed as

$$
G = \frac{2}{a} \frac{B(a+b, a+b)}{B(a, a)B(b, b)}.
$$

#### Value

A numeric value with the Gini index. A NA is returned when a shape parameter is non-numeric or non-positive.

#### Author(s)

Juan F Munoz <jfmunoz@ugr.es>

Jose M Pavia <pavia@uv.es>

Encarnacion Alvarez <encarniav@ugr.es>

#### <span id="page-19-0"></span>gburr 19

#### References

Kleiber, C. and Kotz, S. (2003). Statistical Size Distributions in Economics and Actuarial Sciences, Hoboken, NJ, USA: Wiley-Interscience.

Johnson, N. L., Kotz, S. and Balakrishnan, N. (1995). Continuous Univariate Distributions, volume 1, chapter 14. Wiley, New York.

Yee, T. W. (2022). VGAM: Vector Generalized Linear and Additive Models. R package version 1.1-7, https://CRAN.R-project.org/package=VGAM.

#### See Also

[gf](#page-24-1), [gunif](#page-44-1), [gweibull](#page-46-1), [ggamma](#page-29-1), [gchisq](#page-21-1)

#### Examples

```
# Gini index for the Beta distribution with shape parameters 'a = 2' and 'b = 1'.
gbeta(shape1 = 2, shape2 = 1)
```

```
# Gini index for the Beta distribution with shape parameters 'a = 1' and 'b = 2'.
gbeta(shape1 = 1, shape2 = 2)
```
<span id="page-19-1"></span>gburr *Gini index for the Burr Type XII (Singh-Maddala) distribution with user-defined scale and shape parameters*

#### Description

Calculates the Gini index for the Burr Type XII (Singh-Maddala) distribution with scale parameter b and shape parameters  $g$  (shape.g) and  $s$  (shape.s).

#### Usage

```
gburr(
scale = 1,
shape.g = 1,
shape.s = 1)
```
#### Arguments

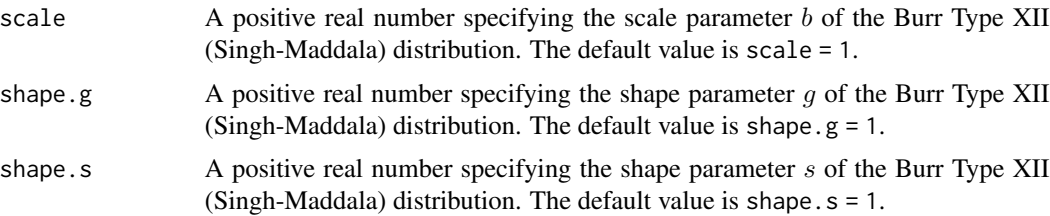

#### <span id="page-20-0"></span>Details

The Burr Type XII (Singh-Maddala) distribution with scale parameter  $b$ , shape parameters  $g$  (argument shape.g) and s (argument shape.s) and denoted as  $BurrXII(b, q, s)$ , where  $b > 0, q > 0$ and  $s > 0$ , has a probability density function given by (Kleiber and Kotz, 2003; Johnson et al., 1995; Rodriguez, 1977; Yee, 2022)

$$
f(y) = \frac{gs}{b} \left(\frac{y}{b}\right)^{g-1} \left[1 + \left(\frac{y}{b}\right)^g\right]^{-(s+1)},
$$

and a cumulative distribution function given by

$$
F(y) = 1 - \left[1 + \left(\frac{y}{b}\right)^g\right]^{-s},
$$

where  $y > 0$ .

The Gini index can be computed as

$$
G = 2\left(0.5 - \frac{1}{E[y]} \int_0^1 \int_0^{Q(y)} yf(y)dy\right),\,
$$

where  $Q(y)$  is the quantile function of the Burr Type XII (Singh-Maddala) distribution, and  $E[y]$ is the expectation of the distribution. The Burr Type XII (Singh-Maddala) distribution is related to the Pareto (IV) distribution:  $BurrXII(b, g, s) = ParetoIV(0, b, 1/g, s)$ .

#### Value

A numeric value with the Gini index. A NA is returned when any of the parameter is non-numeric or non-positive.

#### Author(s)

Juan F Munoz <jfmunoz@ugr.es>

Jose M Pavia <pavia@uv.es>

Encarnacion Alvarez <encarniav@ugr.es>

#### References

Kleiber, C. and Kotz, S. (2003). Statistical Size Distributions in Economics and Actuarial Sciences, Hoboken, NJ, USA: Wiley-Interscience.

Johnson, N. L., Kotz, S. and Balakrishnan, N. (1995). Continuous Univariate Distributions, volume 1, chapter 14. Wiley, New York.

Rodriguez, R. N. (1977). A guide to the Burr type XII distributions. Biometrika, 64(1), 129-134.

Yee, T. W. (2022). VGAM: Vector Generalized Linear and Additive Models. R package version 1.1-7, https://CRAN.R-project.org/package=VGAM.

#### See Also

[gparetoIV](#page-40-1), [gpareto](#page-33-1), [gparetoI](#page-35-1), [gparetoII](#page-36-1), [gparetoIII](#page-38-1), [gfisk](#page-26-1)

#### <span id="page-21-0"></span>gchisq 21

#### Examples

# Gini index for the Burr Type XII distribution with 'scale = 1', 'shape.g = 2', 'shape.s = 1'.  $gburn(scale = 1, shape.g = 2, shape.s = 1)$ 

# Gini index for the Burr Type XII distribution with 'scale = 1', 'shape.g = 5', 'shape.s = 3'.  $gburn(scale = 1, shape.g = 5, shape.s = 3)$ 

<span id="page-21-1"></span>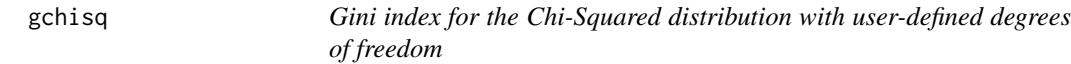

#### Description

Calculates Gini indices for the Chi-Squared distribution with degrees of freedom  $n$  (df).

#### Usage

gchisq(df)

#### Arguments

df A vector of positive real numbers specifying degrees of freedom of the Chi-Squared distribution.

#### Details

The Chi-Squared distribution with degrees of freedom n (argument df) and denoted as  $\chi^2$ , where  $n > 0$ , has a probability density function given by (Kleiber and Kotz, 2003; Johnson et al., 1995)

$$
f(y) = \frac{1}{2^{n/2} \Gamma(\frac{n}{2})} y^{n/2 - 1} e^{-y/2},
$$

and a cumulative distribution function given by

$$
F(y) = \frac{\gamma\left(\frac{n}{2}, \frac{y}{2}\right)}{\Gamma(\alpha)},
$$

where  $y \geq 0$ , the gamma function is defined by

$$
\Gamma(\alpha) = \int_0^\infty t^{\alpha - 1} e^{-t} dt,
$$

and the lower incomplete gamma function is given by

$$
\gamma(\alpha, y) = \int_0^y t^{\alpha - 1} e^{-t} dt.
$$

The Gini index can be computed as

$$
G = \frac{2\Gamma\left(\frac{1+n}{2}\right)}{n\Gamma\left(\frac{n}{2}\right)\sqrt{\pi}}.
$$

The Chi-Squared distribution is related to the Gamma distribution:  $\chi_n^2 = Gamma(n/2, 2)$ .

#### <span id="page-22-0"></span>Value

A numeric vector with the Gini indices. A NA is returned when degrees of freedom are non-numeric or non-positive.

#### Author(s)

Juan F Munoz <jfmunoz@ugr.es>

Jose M Pavia <pavia@uv.es>

Encarnacion Alvarez <encarniav@ugr.es>

#### References

Kleiber, C. and Kotz, S. (2003). Statistical Size Distributions in Economics and Actuarial Sciences, Hoboken, NJ, USA: Wiley-Interscience.

Johnson, N. L., Kotz, S. and Balakrishnan, N. (1995) Continuous Univariate Distributions, volume 1, chapter 14. Wiley, New York.

#### See Also

[ggamma](#page-29-1), [gf](#page-24-1), [gbeta](#page-17-1), [glnorm](#page-32-1)

#### Examples

# Gini index for the Chi-Squared distribution with degrees of freedom equal to 2.  $gchisq(df = 2)$ 

# Gini indices for the Chi-Squared distribution and different degrees of freedom.  $gchisq(df = 5:10)$ 

<span id="page-22-1"></span>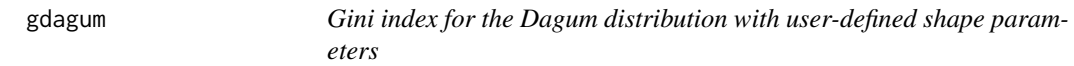

#### Description

Calculates the Gini index for the Dagum distribution with shape parameters  $\alpha$  (shape1.a) and  $p$ (shape2.p).

#### Usage

gdagum(shape1.a, shape2.p)

#### **Arguments**

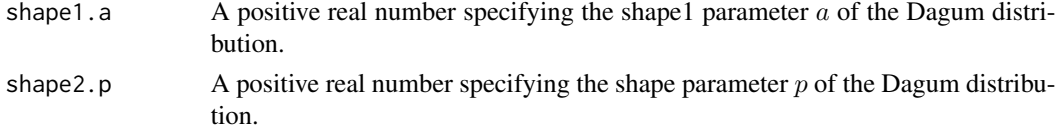

#### gdagum 23

#### Details

The Dagum distribution with scale parameter b, shape parameters a (argument shape1.a) and p (argument shape2.p) and denoted as  $Dagum(b, a, p)$ , where  $b > 0$ ,  $a > 0$  and  $p > 0$ , has a probability density function given by (Kleiber and Kotz, 2003; Johnson et al., 1995; Rodriguez, 1977; Yee, 2022)

$$
f(y) = \frac{ap}{y} \frac{\left(\frac{y}{b}\right)^{ap}}{\left[\left(\frac{y}{b}\right)^{a} + 1\right]^{p+1}},
$$

and a cumulative distribution function given by

$$
F(y) = \left[1 + \left(\frac{y}{b}\right)^{-a}\right]^{-p},
$$

where  $y > 0$ .

The Gini index can be computed as

$$
G=\frac{\Gamma(p)\Gamma(2p+1/a)}{\Gamma(2p)\Gamma(p+1/a)}-1,
$$

where the gamma function is defined as

$$
\Gamma(\alpha) = \int_0^\infty t^{\alpha - 1} e^{-t} dt.
$$

The Dagum distribution is also known the Burr III, inverse Burr, beta-K, or 3-parameter kappa distribution. The Dagum distribution is related to the Fisk (Log Logistic) distribution:  $Dagum(b, a, 1)$  =  $Fisk(b, a)$ . The Dagum distribution is also related to the inverse Lomax distribution and the inverse paralogistic distribution (see Kleiber and Kotz, 2003; Johnson et al., 1995; Yee, 2022).

#### Value

A numeric value with the Gini index. A NA is returned when a shape parameter is non-numeric or non-positive.

#### Note

The Gini index of the Dagum distribution does not depend on its scale parameter.

#### Author(s)

Juan F Munoz <jfmunoz@ugr.es>

Jose M Pavia <pavia@uv.es>

Encarnacion Alvarez <encarniav@ugr.es>

#### **References**

Kleiber, C. and Kotz, S. (2003). Statistical Size Distributions in Economics and Actuarial Sciences, Hoboken, NJ, USA: Wiley-Interscience.

Johnson, N. L., Kotz, S. and Balakrishnan, N. (1995) Continuous Univariate Distributions, volume 1, chapter 14. Wiley, New York.

Yee, T. W. (2022). VGAM: Vector Generalized Linear and Additive Models. R package version 1.1-7, https://CRAN.R-project.org/package=VGAM.

#### <span id="page-24-0"></span>See Also

[gburr](#page-19-1), [gpareto](#page-33-1), [gfisk](#page-26-1), [ggompertz](#page-30-1), [gfrechet](#page-27-1)

#### Examples

# Gini index for the Dagum distribution with shape parameters 'a = 2' and 'p = 20'.  $gdagum(shape1.a = 2, shape2.p = 20)$ 

<span id="page-24-1"></span>gf *Gini index for the F distribution with user-defined degrees of freedom*

#### Description

Calculates the Gini index for the F distribution with degrees of freedom  $\nu_1$  (df1) and  $\nu_2$  (df2).

#### Usage

gf(df1, df2)

#### Arguments

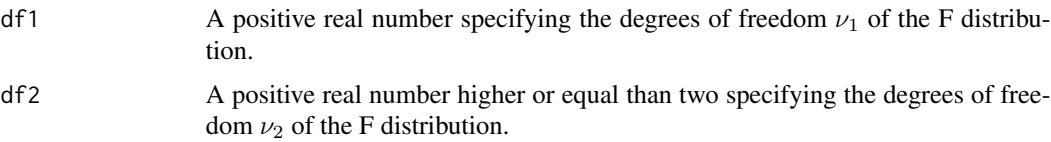

#### Details

The F distribution with  $\nu_1$  (argument df1) and  $\nu_2$  (argument df2) degrees of freedom and denoted as  $F_{\nu_1,\nu_2}$ , where  $\nu_1 > 0$  and  $\nu_2 > 0$ , has a probability density function given by (Kleiber and Kotz, 2003; Johnson et al., 1995)

$$
f(y) = \frac{\Gamma(\frac{\nu_1}{2} + \frac{\nu_2}{2})}{\Gamma(\frac{\nu_1}{2}) \Gamma(\frac{\nu_2}{2})} \left(\frac{\nu_1}{\nu_2}\right)^{\nu_1/2} y^{\nu_1/2 - 1} \left(1 + \frac{\nu_1 y}{\nu_2}\right)^{-(\nu_1 + \nu_2)/2},
$$

and a cumulative distribution function given by

$$
F(y) = I_{\nu_1 y/(\nu_1 y + \nu_2)}\left(\frac{\nu_1}{2}, \frac{\nu_2}{2}\right),
$$

where  $y \geq 0$ ,

$$
\Gamma(\alpha) = \int_0^\infty t^{\alpha - 1} e^{-t} dt
$$

is the gamma function,

$$
I_y(a,b) = \frac{B(y;a,b)}{B(a,b)}
$$

<span id="page-25-0"></span>is the regularized incomplete beta function,

$$
B(a,b) = \frac{\Gamma(a)\Gamma(b)}{\Gamma(a+b)}
$$

is the beta function, and

$$
B(y;a,b) = \int_0^y t^{a-1} (1-t)^{b-1} dt
$$

is the incomplete beta function.

The Gini index, for  $\nu_2 \geq 2$ , can be computed as

$$
G = 2\left(0.5 - \frac{\nu_2 - 2}{\nu_2} \int_0^1 \int_0^{Q(y)} y f(y) dy\right),\,
$$

where  $Q(y)$  is the quantile function of the F distribution.

#### Value

A numeric value with the Gini index. A NA is returned when degrees of freedom are non-numeric or  $df1\leq 0$  or  $df2<2$  .

#### Author(s)

Juan F Munoz <jfmunoz@ugr.es>

Jose M Pavia <pavia@uv.es>

Encarnacion Alvarez <encarniav@ugr.es>

#### References

Kleiber, C. and Kotz, S. (2003). Statistical Size Distributions in Economics and Actuarial Sciences, Hoboken, NJ, USA: Wiley-Interscience.

Johnson, N. L., Kotz, S. and Balakrishnan, N. (1995) Continuous Univariate Distributions, volume 1, chapter 14. Wiley, New York.

#### See Also

[gchisq](#page-21-1), [ggamma](#page-29-1), [ggompertz](#page-30-1), [glnorm](#page-32-1)

#### Examples

```
# Gini index for the F distribution with 'df1 = 10' and 'df2 = 20' degrees of freedom.
gf(df1 = 10, df2 = 20)
```
<span id="page-26-1"></span><span id="page-26-0"></span>

#### Description

Calculates the Gini indices for the Fisk (Log Logistic) distribution with shape parameters a (shape1.a).

#### Usage

gfisk(shape1.a)

#### Arguments

shape1.a A vector of positive real numbers specifying shape parameters  $a$  of the Fisk (Log Logistic) distribution.

#### Details

The Fisk (Log Logistic) distribution with scale parameter b, shape parameter a (argument shape1.a) and denoted as  $Fisk(b, a)$ , where  $b > 0$  and  $a > 0$ , has a probability density function given by (Kleiber and Kotz, 2003; Johnson et al., 1995; Yee, 2022)

$$
f(y) = \frac{a}{y} \frac{\left(\frac{y}{b}\right)^a}{\left[\left(\frac{y}{b}\right)^a + 1\right]^2},
$$

and a cumulative distribution function given by

$$
F(y) = 1 - \left[1 + \left(\frac{y}{b}\right)^a\right]^{-1},
$$

where  $y \geq 0$ .

The Gini index can be computed as

$$
G = \begin{cases} 1, & 0 < a < 1; \\ \frac{1}{a}, & a \ge 1. \end{cases}
$$

The Fisk (Log Logistic) distribution is related to the Dagum distribution:  $Fisk(b, a) = Dagum(b, a, 1)$ .

#### Value

A numeric vector with the Gini indices. A NA is returned when a shape parameter is non-numeric or non-positive.

#### Note

The Gini index of the Fisk (Log Logistic) distribution does not depend on its scale parameter.

#### <span id="page-27-0"></span>gfrechet 27

#### Author(s)

Juan F Munoz <jfmunoz@ugr.es>

Jose M Pavia <pavia@uv.es>

Encarnacion Alvarez <encarniav@ugr.es>

#### References

Kleiber, C. and Kotz, S. (2003). Statistical Size Distributions in Economics and Actuarial Sciences, Hoboken, NJ, USA: Wiley-Interscience.

Johnson, N. L., Kotz, S. and Balakrishnan, N. (1995) Continuous Univariate Distributions, volume 1, chapter 14. Wiley, New York.

Yee, T. W. (2022). VGAM: Vector Generalized Linear and Additive Models. R package version 1.1-7, https://CRAN.R-project.org/package=VGAM.

#### See Also

[gdagum](#page-22-1), [gburr](#page-19-1), [gpareto](#page-33-1), [ggompertz](#page-30-1)

#### Examples

```
# Gini index for the Fisk distribution with a shape parameter 'a = 2'.
gfisk(shape1.a = 2)
```
# Gini indices for the Fisk distribution and different shape parameters.  $gfisk(shape1.a = 1:10)$ 

<span id="page-27-1"></span>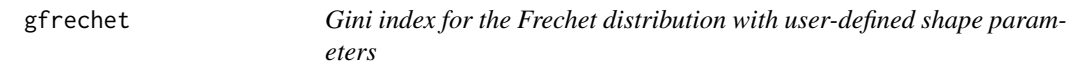

#### Description

Calculates the Gini indices for the Frechet distribution with shape parameters s.

#### Usage

```
gfrechet(shape)
```
#### Arguments

shape A vector of positive real numbers higher or equal than 1 specifying shape parameters s of the Frechet distribution.

#### <span id="page-28-0"></span>Details

The Frechet distribution with location parameter  $a$ , scale parameter  $b$ , shape parameter  $s$  and denoted as  $Frechet(a, b, s)$ , where  $a > 0$ ,  $b > 0$  and  $s > 0$ , has a probability density function given by (Kleiber and Kotz, 2003; Johnson et al., 1995)

$$
f(y) = \frac{sb}{(y-a)^2} \left(\frac{b}{y-a}\right)^{s-1} \exp\left[-\left(\frac{b}{y-a}\right)^s\right],
$$

and a cumulative distribution function given by

$$
F(y) = \exp\left[-\left(\frac{b}{y-a}\right)^s\right],
$$

where  $y > a$ .

The Gini index, for  $s \geq 1$ , can be computed as

$$
G=2^{1/s}-1.
$$

#### Value

A numeric vector with the Gini indices. A NA is returned when a shape parameter is non-numeric or smaller than 1.

#### Note

The Gini index of the Frechet distribution does not depend on its location and scale parameters and only is defined when its shape parameter is at least 1.

#### Author(s)

Juan F Munoz <jfmunoz@ugr.es>

Jose M Pavia <pavia@uv.es>

Encarnacion Alvarez <encarniav@ugr.es>

#### References

Kleiber, C. and Kotz, S. (2003). Statistical Size Distributions in Economics and Actuarial Sciences, Hoboken, NJ, USA: Wiley-Interscience.

Johnson, N. L., Kotz, S. and Balakrishnan, N. (1995) Continuous Univariate Distributions, volume 1, chapter 14. Wiley, New York.

#### See Also

[gdagum](#page-22-1), [gburr](#page-19-1), [gfisk](#page-26-1), [gpareto](#page-33-1), [ggompertz](#page-30-1)

#### <span id="page-29-0"></span>ggamma 29

#### Examples

# Gini index for the Frechet distribution with a shape parameter 's = 1'. gfrechet(shape = 1)

# Gini indices for the Frechet distribution and different shape parameters. gfrechet(shape = 1:10)

<span id="page-29-1"></span>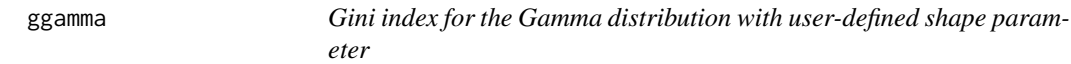

#### Description

Calculates the Gini indices for the Gamma distribution with shape parameters  $\alpha$ .

#### Usage

ggamma(shape)

#### Arguments

shape A vector of positive real numbers specifying the shape parameters  $\alpha$  of the Gamma distribution.

#### Details

The Gamma distribution with shape parameter  $\alpha$ , scale parameter  $\sigma$  and denoted as  $Gamma(\alpha, \sigma)$ , where  $\alpha > 0$  and  $\sigma > 0$ , has a probability density function given by (Kleiber and Kotz, 2003; Johnson et al., 1995)

$$
f(y) = \frac{1}{\sigma^{\alpha} \Gamma(\alpha)} y^{\alpha - 1} e^{-y/\sigma},
$$

and a cumulative distribution function given by

$$
F(y) = \frac{\gamma\left(\alpha, \frac{y}{\sigma}\right)}{\Gamma(\alpha)},
$$

where  $y \geq 0$ , the gamma function is defined by

$$
\Gamma(\alpha) = \int_0^\infty t^{\alpha - 1} e^{-t} dt,
$$

and the lower incomplete gamma function is given by

$$
\gamma(\alpha, y) = \int_0^y t^{\alpha - 1} e^{-t} dt.
$$

The Gini index can be computed as

$$
G = \frac{\Gamma\left(\frac{2\alpha + 1}{2}\right)}{\alpha \Gamma(\alpha)\sqrt{\pi}}.
$$

The Gamma distribution is related to the Chi-squared distribution:  $Gamma(n/2, 2) = \chi_n^2$ .

#### <span id="page-30-0"></span>Value

A numeric vector with the Gini indices. A NA is returned when a shape parameter is non-numeric or non-positive.

#### Note

The Gini index of the Gamma distribution does not depend on its scale parameter.

#### Author(s)

Juan F Munoz <jfmunoz@ugr.es>

Jose M Pavia <pavia@uv.es>

Encarnacion Alvarez <encarniav@ugr.es>

#### References

Kleiber, C. and Kotz, S. (2003). Statistical Size Distributions in Economics and Actuarial Sciences, Hoboken, NJ, USA: Wiley-Interscience.

Johnson, N. L., Kotz, S. and Balakrishnan, N. (1995) Continuous Univariate Distributions, volume 1, chapter 14. Wiley, New York.

#### See Also

[gchisq](#page-21-1), [gf](#page-24-1), [gbeta](#page-17-1), [gweibull](#page-46-1), [glnorm](#page-32-1)

#### Examples

# Gini index for the Gamma distribution with 'shape = 1'.  $ggamma(shape = 1)$ 

# Gini indices for the Gamma distribution and different shape parameters.  $ggamma(shape = 1:10)$ 

<span id="page-30-1"></span>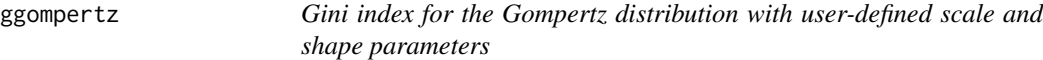

#### Description

Calculate the Gini index for the Gompertz distribution with scale parameter  $\beta$  and shape parameter α.

#### Usage

```
ggompertz(
scale = 1,
shape
)
```
#### ggompertz 31

#### Arguments

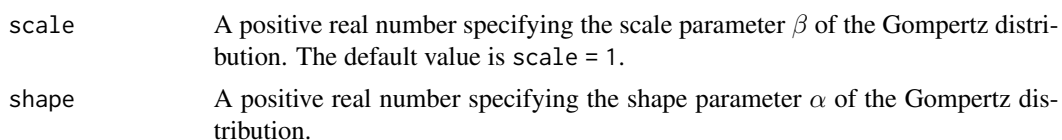

#### Details

The Gompertz distribution with scale parameter  $\beta$ , shape parameter  $\alpha$  and denoted as  $Gompertz(\beta, \alpha)$ , where  $\beta > 0$  and  $\alpha > 0$ , has a probability density function given by (Kleiber and Kotz, 2003; Johnson et al., 1995; Rodriguez, 1977; Yee, 2022)

$$
f(y) = \alpha e^{\beta y} \exp \left[ -\frac{\alpha}{\beta} \left( e^{\beta y} - 1 \right) \right],
$$

and a cumulative distribution function given by

$$
F(y) = 1 - \exp\left[-\frac{\alpha}{\beta} \left(e^{\beta y} - 1\right)\right],
$$

where  $y \geq 0$ .

The Gini index can be computed as

$$
G = 2\left(0.5 - \frac{1}{E[y]} \int_0^1 \int_0^{Q(y)} y f(y) dy\right),\,
$$

where  $Q(y)$  is the quantile function of the Gompertz distribution, and  $E[y]$  is the expectation of the distribution. If scale is not specified it assumes the default value of 1.

#### Value

A numeric value with the Gini index. A NA is returned when a parameter is non-numeric or nonpositive.

#### Author(s)

Juan F Munoz <jfmunoz@ugr.es>

Jose M Pavia <pavia@uv.es>

Encarnacion Alvarez <encarniav@ugr.es>

#### References

Kleiber, C. and Kotz, S. (2003). Statistical Size Distributions in Economics and Actuarial Sciences, Hoboken, NJ, USA: Wiley-Interscience.

Johnson, N. L., Kotz, S. and Balakrishnan, N. (1995) Continuous Univariate Distributions, volume 1, chapter 14. Wiley, New York.

Yee, T. W. (2022). VGAM: Vector Generalized Linear and Additive Models. R package version 1.1-7, https://CRAN.R-project.org/package=VGAM.

#### <span id="page-32-0"></span>32 glnorm

#### See Also

[ggamma](#page-29-1), [gbeta](#page-17-1), [gchisq](#page-21-1), [gpareto](#page-33-1)

#### Examples

```
# Gini index for the Gompertz distribution with 'scale = 1' and 'shape = 3'.
ggompertz(scale = 1, shape = 3)
```
<span id="page-32-1"></span>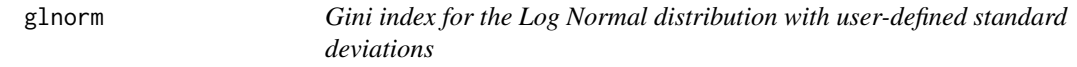

#### Description

Calculates the Gini indices for the Log Normal distribution with standard deviations  $\sigma$  (sdlog).

#### Usage

glnorm(sdlog)

#### Arguments

sdlog A vector of positive real numbers specifying standard deviations  $\sigma$  of the Log Normal distribution.

#### Details

The Log Normal distribution with mean  $\mu$ , standard deviation  $\sigma$  on the log scale (argument sdlog) and denoted as  $logNormal(\mu, \sigma)$ , has a probability density function given by (Kleiber and Kotz, 2003; Johnson et al., 1995)

$$
f(y) = \frac{1}{\sqrt{2\pi}\sigma y} \exp\left[-\frac{(\ln(x) - \mu)^2}{2\sigma^2}\right],
$$

and a cumulative distribution function given by

$$
F(y) = \Phi\left(\frac{\ln(x) - \mu}{\sigma}\right),\,
$$

where  $y > 0$  and

$$
\Phi(y) = \frac{1}{\sqrt{2\pi}} \int_{-\infty}^{y} e^{-t^2/2} dt
$$

is the cumulative distribution function of a standard Normal distribution.

The Gini index can be computed as

$$
G = 2\Phi\left(\frac{\sigma}{\sqrt{2}}\right) - 1.
$$

#### <span id="page-33-0"></span>gpareto 33

#### Value

A numeric vector with the Gini indices. A NA is returned when a standard deviation is non-numeric or non-positive.

#### Note

The Gini index of the logNormal distribution does not depend on the mean parameter.

#### Author(s)

Juan F Munoz <jfmunoz@ugr.es>

Jose M Pavia <pavia@uv.es>

Encarnacion Alvarez <encarniav@ugr.es>

#### References

Kleiber, C. and Kotz, S. (2003). Statistical Size Distributions in Economics and Actuarial Sciences, Hoboken, NJ, USA: Wiley-Interscience.

Johnson, N. L., Kotz, S. and Balakrishnan, N. (1995) Continuous Univariate Distributions, volume 1, chapter 14. Wiley, New York.

#### See Also

[ggamma](#page-29-1), [gpareto](#page-33-1), [gchisq](#page-21-1), [gweibull](#page-46-1)

#### Examples

# Gini index for the Log Normal distribution with standard deviation 'sdlog = 2'. glnorm(sdlog = 2)

# Gini indices for the Log Normal distribution with different standard deviations.  $glnorm(sdlog = c(0.2, 0.5, 1:3))$ 

<span id="page-33-1"></span>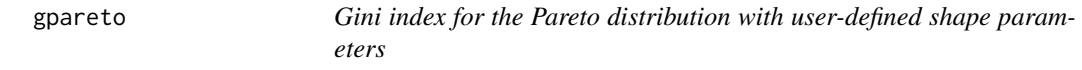

#### Description

Calculates the Gini indices for the Pareto distribution with shape parameters  $\alpha$ .

#### Usage

gpareto(shape)

#### Arguments

shape A vector of positive real numbers specifying shape parameters  $\alpha$  of the Pareto distribution.

#### Details

The Pareto distribution with scale parameter k, shape parameter  $\alpha$  and denoted as  $Pareto(k, \alpha)$ , where  $k > 0$  and  $\alpha > 0$ , has a probability density function given by (Kleiber and Kotz, 2003; Johnson et al., 1995; Yee, 2022)

$$
f(y) = \frac{\alpha k^{\alpha}}{y^{\alpha+1}},
$$

and a cumulative distribution function given by

$$
F(y) = 1 - \left(\frac{k}{y}\right)^{\alpha},
$$

where  $y \geq k$ .

The Gini index can be computed as

$$
G = \begin{cases} 1, & 0 < \alpha < 1; \\ \frac{1}{2\alpha - 1}, & \alpha \ge 1. \end{cases}
$$

#### Value

A numeric vector with the Gini indices. A NA is returned when a shape parameter is non-numeric or non-positive.

#### Note

The Gini index of the Pareto distribution does not depend on the shape parameter.

#### Author(s)

Juan F Munoz <jfmunoz@ugr.es>

Jose M Pavia <pavia@uv.es>

Encarnacion Alvarez <encarniav@ugr.es>

#### References

Kleiber, C. and Kotz, S. (2003). Statistical Size Distributions in Economics and Actuarial Sciences, Hoboken, NJ, USA: Wiley-Interscience.

Johnson, N. L., Kotz, S. and Balakrishnan, N. (1995) Continuous Univariate Distributions, volume 1, chapter 14. Wiley, New York.

Yee, T. W. (2022). VGAM: Vector Generalized Linear and Additive Models. R package version 1.1-7, https://CRAN.R-project.org/package=VGAM.

#### <span id="page-35-0"></span>gparetoI 35

#### See Also

[gparetoI](#page-35-1), [gparetoII](#page-36-1), [gparetoIII](#page-38-1), [gparetoIV](#page-40-1), [gdagum](#page-22-1), [gburr](#page-19-1), [gfisk](#page-26-1)

#### Examples

```
# Gini index for the Pareto distribution with 'shape = 2'.
gpareto(shape = 2)
```

```
# Gini indices for the Pareto distribution and different shape parameters.
gpareto(shape = 1:5)
```
<span id="page-35-1"></span>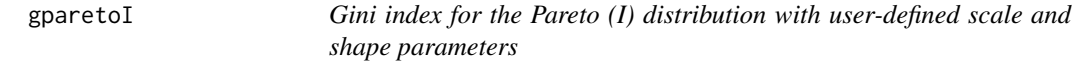

#### Description

Calculate the Gini index for the Pareto  $(I)$  distribution with scale parameter b and shape parameter s.

#### Usage

```
gparetoI(
 scale = 1,
 shape = 1\lambda
```
#### Arguments

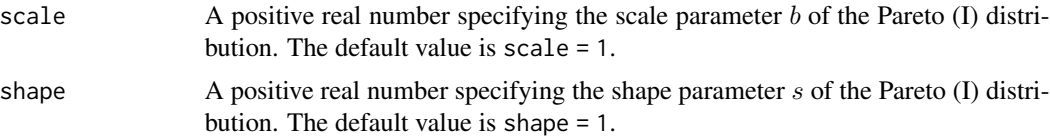

#### Details

The Pareto (I) distribution with scale parameter  $b$ , shape parameter s and denoted as ParetoI(b,s), where  $b > 0$  and  $s > 0$ , has a probability density function given by (Kleiber and Kotz, 2003; Johnson et al., 1995; Yee, 2022)

$$
f(y) = \frac{s}{b} \left(\frac{y}{b}\right)^{-(s+1)}
$$

,

and a cumulative distribution function given by

$$
F(y) = 1 - \left(\frac{y}{b}\right)^{-s},
$$

where  $y > b$ .

<span id="page-36-0"></span>The Gini index can be computed as

$$
G = 2\left(0.5 - \frac{1}{E[y]} \int_0^1 \int_0^{Q(y)} yf(y)dy\right),\,
$$

where  $Q(y)$  is the quantile function of the Pareto (I) distribution, and  $E[y]$  is the expectation of the distribution. If scale or shape are not specified they assume the default value of 1. The Pareto (I) distribution is related to the Pareto (IV) distribution:  $ParetoI(b, s) = ParetoIV(b, b, 1, s)$ 

#### Value

A numeric value with the Gini index. A NA is returned when a parameter is non-numeric or nonpositive.

#### Author(s)

Juan F Munoz <jfmunoz@ugr.es>

Jose M Pavia <pavia@uv.es>

Encarnacion Alvarez <encarniav@ugr.es>

#### References

Kleiber, C. and Kotz, S. (2003). Statistical Size Distributions in Economics and Actuarial Sciences, Hoboken, NJ, USA: Wiley-Interscience.

Johnson, N. L., Kotz, S. and Balakrishnan, N. (1995) Continuous Univariate Distributions, volume 1, chapter 14. Wiley, New York.

Yee, T. W. (2022). VGAM: Vector Generalized Linear and Additive Models. R package version 1.1-7, https://CRAN.R-project.org/package=VGAM.

#### See Also

[gpareto](#page-33-1), [gparetoII](#page-36-1), [gparetoIII](#page-38-1), [gparetoIV](#page-40-1), [gdagum](#page-22-1), [gburr](#page-19-1), [gfisk](#page-26-1)

#### Examples

```
# Gini index for the Pareto (I) distribution with scale 'b = 1' and shape 's = 3'.
gparetoI(scale = 1, shape = 3)
```
<span id="page-36-1"></span>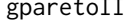

II *Gini index for the Pareto (II) distribution with user-defined location, scale and shape parameters*

#### Description

Calculates the Gini index for the Pareto  $(II)$  distribution with location parameter  $a$ , scale parameter b and shape parameter s.

#### $g$ paretoII  $37$

#### Usage

```
gparetoII(
location = 0,
scale = 1,
shape = 1\lambda
```
#### Arguments

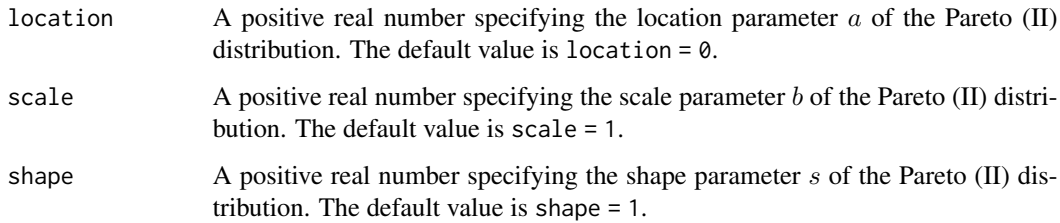

#### Details

The Pareto (II) distribution with location parameter  $a$ , scale parameter  $b$ , shape parameter  $s$  and denoted as  $ParetoII(a, b, s)$ , where  $a \ge 0, b > 0$  and  $s > 0$ , has a probability density function given by (Kleiber and Kotz, 2003; Johnson et al., 1995; Yee, 2022)

$$
f(y) = \frac{s}{b} \left[ 1 + \left( \frac{y-a}{b} \right) \right]^{-(s+1)},
$$

and a cumulative distribution function given by

$$
F(y) = 1 - \left(1 + \frac{y - a}{b}\right)^{-s},
$$

where  $y > a$ .

The Gini index can be computed as

$$
G = 2\left(0.5 - \frac{1}{E[y]} \int_0^1 \int_0^{Q(y)} y f(y) dy\right),\,
$$

where  $Q(y)$  is the quantile function of the Pareto (II) distribution, and  $E[y]$  is the expectation of the distribution. If location is not specified it assumes the default value of 0, and scale and shape assume the default value of 1. The Pareto (II) distribution is related to the Pareto (IV) distribution:  $Pareto II(a, b, s) = Pareto IV(a, b, 1, s).$ 

#### Value

A numeric value with the Gini index. A NA is returned when a parameter is non-numeric or positive, except the location parameter that can be equal to 0.

38 gparetoIII

#### Author(s)

Juan F Munoz <jfmunoz@ugr.es>

Jose M Pavia <pavia@uv.es>

Encarnacion Alvarez <encarniav@ugr.es>

#### References

Kleiber, C. and Kotz, S. (2003). Statistical Size Distributions in Economics and Actuarial Sciences, Hoboken, NJ, USA: Wiley-Interscience.

Johnson, N. L., Kotz, S. and Balakrishnan, N. (1995) Continuous Univariate Distributions, volume 1, chapter 14. Wiley, New York.

Yee, T. W. (2022). VGAM: Vector Generalized Linear and Additive Models. R package version 1.1-7, https://CRAN.R-project.org/package=VGAM.

#### See Also

[gpareto](#page-33-1), [gparetoI](#page-35-1), [gparetoIII](#page-38-1), [gparetoIV](#page-40-1), [gdagum](#page-22-1), [gburr](#page-19-1), [gfisk](#page-26-1)

#### Examples

# Gini index for the Pareto (II) distribution with parameters 'a = 1', 'b = 1' and 's = 3'.  $gparetoII(location = 1, scale = 1, shape = 3)$ 

<span id="page-38-1"></span>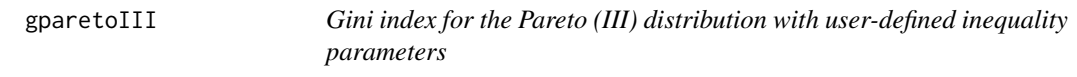

#### Description

Calculate the Gini index for the Pareto  $(III)$  distribution with inequality parameters g.

#### Usage

```
gparetoIII(
inequality = 1
)
```
#### **Arguments**

```
inequality A vector of positive numbers in the [0, 1] interval specifying inequality parame-
                  ters g of the Pareto (III) distribution. The default value is inequality = 1.
```
<span id="page-38-0"></span>

#### <span id="page-39-0"></span>gparetoIII 39

#### Details

The Pareto (III) distribution with location parameter  $a$ , scale parameter  $b$ , inequality parameter g and denoted as  $ParetoIII(a, b, g)$ , where  $a > 0$ ,  $b > 0$ , and  $g \in [0, 1]$ , has a probability density function given by (Kleiber and Kotz, 2003; Johnson et al., 1995; Yee, 2022)

$$
f(y) = \frac{1}{bg} \left(\frac{y-a}{b}\right)^{1/g-1} \left[1 + \left(\frac{y-a}{b}\right)^{1/g}\right]^{-2},
$$

and a cumulative distribution function given by

$$
F(y) = 1 - \left[1 + \left(\frac{y-a}{b}\right)^{1/g}\right]^{-1},
$$

where  $y > a$ .

The Gini index is  $G = q$ .

If inequality is not specified it assumes the default value of 1. The Pareto (III) distribution is related to the Pareto (IV) distribution:  $Pareto III(a, b, g) = Pareto IV(a, b, g, 1)$ .

#### Value

A numeric vector with the Gini indices. A NA is returned when a inequality parameter is nonnumeric or it is out of the interval [0, 1].

#### Note

The Gini index of the Pareto (III) distribution does not depend on its location and scale parameters.

#### Author(s)

Juan F Munoz <jfmunoz@ugr.es>

Jose M Pavia <pavia@uv.es>

Encarnacion Alvarez <encarniav@ugr.es>

#### References

Kleiber, C. and Kotz, S. (2003). Statistical Size Distributions in Economics and Actuarial Sciences, Hoboken, NJ, USA: Wiley-Interscience.

Johnson, N. L., Kotz, S. and Balakrishnan, N. (1995) Continuous Univariate Distributions, volume 1, chapter 14. Wiley, New York.

Yee, T. W. (2022). VGAM: Vector Generalized Linear and Additive Models. R package version 1.1-7, https://CRAN.R-project.org/package=VGAM.

#### See Also

[gpareto](#page-33-1), [gparetoI](#page-35-1), [gparetoII](#page-36-1), [gparetoIV](#page-40-1), [gdagum](#page-22-1), [gburr](#page-19-1), [gfisk](#page-26-1)

#### Examples

```
# Gini index for the Pareto (III) distribution with inequality parameter 'g = 0.3'.
gparet oIII(inequality = 0.3)
```

```
# Gini indices for the Pareto (III) distribution with different inequality parameters.
gparet oIII(inequality = seq(0.1, 0.9, by=0.1))
```
<span id="page-40-1"></span>gparetoIV *Gini index for the Pareto (IV) distribution with user-defined location, scale, inequality and shape parameters*

#### Description

Calculates the Gini index for the Pareto  $(IV)$  distribution with location parameter  $a$ , scale parameter  $b$ , inequality parameter  $g$  and shape parameter  $s$ .

#### Usage

```
gparetoIV(
location = 0,
scale = 1,
inequality = 1,
shape = 1)
```
#### Arguments

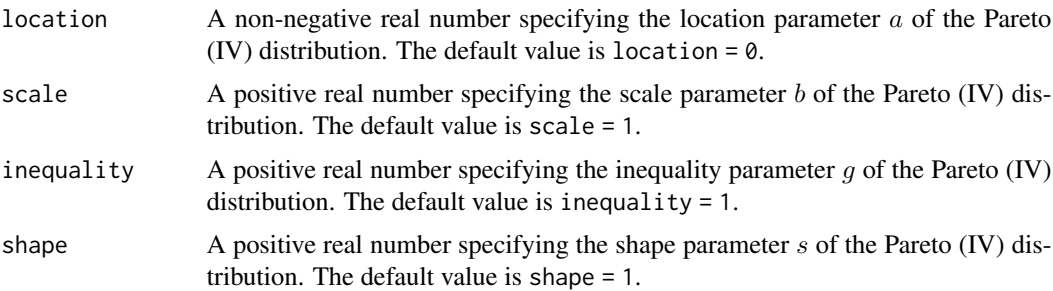

#### Details

The Pareto (IV) distribution with location parameter  $a$ , scale parameter  $b$ , inequality parameter g, shape parameter s and denoted as ParetoIV(a,b,g,s), where  $a \ge 0$ ,  $b > 0$ ,  $g > 0$  and  $s > 0$ , has a probability density function given by (Kleiber and Kotz, 2003; Johnson et al., 1995; Yee, 2022)

$$
f(y) = \frac{s}{bg} \left(\frac{y-a}{b}\right)^{1/g-1} \left[1 + \left(\frac{y-a}{b}\right)^{1/g}\right]^{-(s+1)},
$$

<span id="page-40-0"></span>

#### <span id="page-41-0"></span>gparetoIV  $41$

and a cumulative distribution function given by

$$
F(y) = 1 - \left[1 + \left(\frac{y-a}{b}\right)^{1/g}\right]^{-s},
$$

where  $y > a$ .

The Gini index can be computed as

$$
G = 2\left(0.5 - \frac{1}{E[y]} \int_0^1 \int_0^{Q(y)} yf(y)dy\right),\,
$$

where  $Q(y)$  is the quantile function of the Pareto (IV) distribution, and  $E[y]$  is the expectation of the distribution. If location is not specified it assumes the default value of 0, and the remaining parameters assume the default value of 1. The Pareto (IV) distribution is related to:

- 1. The Burr distribution:  $Pareto IV(0, b, g, s) = BurrXII(b, 1/g, s)$ .
- 2. The Pareto (I) distribution:  $Pareto IV(b, b, 1, s) = ParetoI(b, s)$ .
- 3. The Pareto (II) distribution:  $Pareto IV(a, b, 1, s) = Pareto II(a, b, s)$ .
- 4. The Pareto (III) distribution:  $ParetoIV(a, b, q, 1) = ParetoIII(a, b, q)$ .

#### Value

A numeric value with the Gini index. A NA is returned when a parameter is non-numeric or positive, except for the location parameter that can be equal to 0.

#### Author(s)

Juan F Munoz <jfmunoz@ugr.es>

Jose M Pavia <pavia@uv.es>

Encarnacion Alvarez <encarniav@ugr.es>

#### References

Kleiber, C. and Kotz, S. (2003). Statistical Size Distributions in Economics and Actuarial Sciences, Hoboken, NJ, USA: Wiley-Interscience.

Johnson, N. L., Kotz, S. and Balakrishnan, N. (1995) Continuous Univariate Distributions, volume 1, chapter 14. Wiley, New York.

Yee, T. W. (2022). VGAM: Vector Generalized Linear and Additive Models. R package version 1.1-7, https://CRAN.R-project.org/package=VGAM.

#### See Also

[gpareto](#page-33-1), [gparetoI](#page-35-1), [gparetoII](#page-36-1), [gparetoIII](#page-38-1), [gdagum](#page-22-1), [gburr](#page-19-1), [gfisk](#page-26-1)

#### <span id="page-42-0"></span>Examples

```
# Gini index for the Pareto (IV) distribution with 'a = 1', 'b = 1', 'g = 0.5', 's = 1'.
gparetoIV(location = 1, scale = 1, inequality = 0.5, shape = 1)# Gini index for the Pareto (IV) distribution with 'a = 1', 'b = 1', 'g = 2', 's = 3'.
gparetoIV(location = 1, scale = 1, inequality = 2, shape = 3)
```
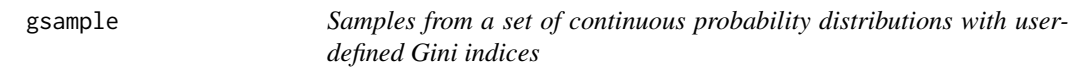

#### Description

Draws samples from a continuous probability distribution with Gini indices set by the user.

#### Usage

```
gsample(
 n,
 gini,
  distribution = c("pareto", "dagum", "lognormal", "fisk", "weibull", "gamma",
  "chisq", "frechet"),
  scale = 1,
 meanlog = 0,
  shape2.p = 1,
  location = \theta
```
#### Arguments

)

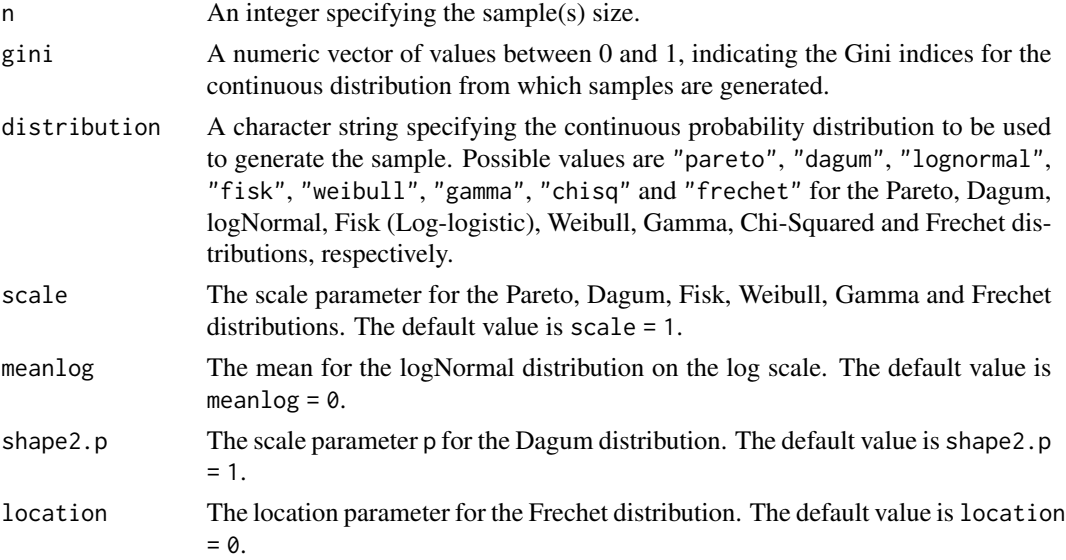

#### <span id="page-43-0"></span>gsample to the set of the set of the set of the set of the set of the set of the set of the set of the set of the set of the set of the set of the set of the set of the set of the set of the set of the set of the set of th

#### Details

For each continuous probability distribution, parameters involved in the theoretical formulation of the Gini index  $(G)$  are selected such that  $G$  takes the values set in the argument gini. Additional parameters required in the distribution can be set by the user, and default values are provided. scale is the scale parameter for the Pareto, Dagum, Fisk, Weibull, Gamma and Frechet distributions, meanlog is the mean for the Lognormal distribution on the log scale, shape2.p is the scale parameter p for the Dagum distribution, and location is the location parameter for the Frechet distribution. Additional information for the continuous probability distributions used by this function can be seen in Kleiber and Kotz (2003), Johnson et al. (1995) and Yee (2022).

#### Value

A numeric vector (or matrix of order  $n \times size(gini)$ ) with the samples by columns extracted from the continuous probability distribution stated in distribution and the Gini indices corresponding to the vector gini.

#### Note

Underestimation problems may appear for large heavy-tailed distributions (Pareto, Dagum, Lognormal, Fisk and Frechet) and large values of gini. A larger sample size may solve/minimize this problem.

#### Author(s)

Juan F Munoz <jfmunoz@ugr.es>

Jose M Pavia <pavia@uv.es>

Encarnacion Alvarez <encarniav@ugr.es>

#### References

Kleiber, C. and Kotz, S. (2003). Statistical Size Distributions in Economics and Actuarial Sciences, Hoboken, NJ, USA: Wiley-Interscience.

Johnson, N. L., Kotz, S. and Balakrishnan, N. (1995) Continuous Univariate Distributions, volume 1, chapter 14. Wiley, New York.

Yee, T. W. (2022). VGAM: Vector Generalized Linear and Additive Models. R package version 1.1-7, https://CRAN.R-project.org/package=VGAM.

#### See Also

[gpareto](#page-33-1), [gdagum](#page-22-1), [glnorm](#page-32-1), [gfisk](#page-26-1), [gweibull](#page-46-1), [ggamma](#page-29-1), [gchisq](#page-21-1), [gfrechet](#page-27-1)

#### Examples

# Sample from the Pareto distribution and parameter selected such that the Gini index is 0.3.  $gsample(n = 10, gini = 0.3, "pareto")$ 

# Samples from the Pareto distribution and gini indices 0.2 and 0.5.  $gsample(n = 10, gini = c(0.2, 0.5), "par", scale = 2)$ 

```
# Samples from the Lognormal distribution and gini indices 0.2 and 0.5.
gsample(n = 10, gini = c(0.2, 0.5), "lognormal", meaning = 5)# Samples from the Dagum distribution and gini indices 0.2 and 0.5.
gsample(n = 10, gini = c(0.2, 0.5), "dagum")# Samples from the Fisk (Log-logistic) distribution and gini indices 0.3 and 0.6.
gsample(n = 10, gini = c(0.3, 0.6), "fisk")# Sample from the Weibull distribution and parameter selected such that the Gini index is 0.2.
gsample(n = 10, gini = 0.2, "weibull")# Sample from the Gamma distribution and parameter selected such that the Gini index is 0.3.
gsample(n = 10, gini = 0.2, "gamma")# Samples from the Chi-Squared distribution and gini indices 0.3 and 0.6..
gsample(n = 10, gini = c(0.3,0.6), "chi")
# Samples from the Frechet distribution and gini indices 0.3 and 0.6.
gsample(n = 10, gini = c(0.3,0.6), "fre")
```
<span id="page-44-1"></span>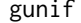

Gini index for the Uniform distribution with user-defined lower and *upper limits*

#### Description

Calculates the Gini index for the Uniform distribution with lower limit min and upper limit max.

#### Usage

```
gunif(
min = 0,
max = 1)
```
#### Arguments

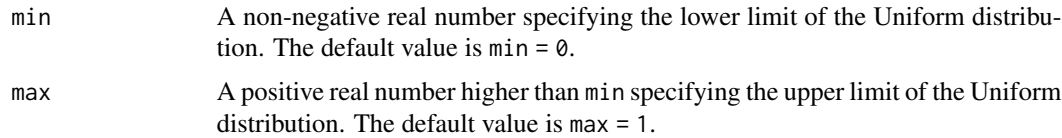

#### Details

The Uniform distribution with lower and upper limits  $min$  and  $max$ , and denoted as  $U(min, max)$ , where  $\min \geq 0$ ,  $\max > 0$ ,  $\min < \max$  and both must be finite, has a probability density function <span id="page-45-0"></span>gunif the contract of the contract of the contract of the contract of the contract of the contract of the contract of the contract of the contract of the contract of the contract of the contract of the contract of the cont

given by (Kleiber and Kotz, 2003; Johnson et al., 1995; Yee, 2022)

$$
f(y) = \frac{1}{\max - \min}
$$

,

where  $y \in$  [min, max]. The cumulative distribution function is given by

$$
F(y) = \begin{cases} 0, & y < \min; \\ \frac{y - \min}{\max - \min}, & y \in [\min, \max]; \\ 1, & y > \max. \end{cases}
$$

The Gini index can be computed as

$$
G = \frac{\max - \min}{3(\min + \max)}.
$$

If min or max are not specified they assume the default values of 0 and 1, respectively.

#### Value

A numeric value with the Gini index. A NA value is returned when a limit is non-numeric or nonnegative, or  $\min \geq \max$ .

#### Author(s)

Juan F Munoz <jfmunoz@ugr.es>

Jose M Pavia <pavia@uv.es>

Encarnacion Alvarez <encarniav@ugr.es>

#### References

Kleiber, C. and Kotz, S. (2003). Statistical Size Distributions in Economics and Actuarial Sciences, Hoboken, NJ, USA: Wiley-Interscience.

Johnson, N. L., Kotz, S. and Balakrishnan, N. (1995) Continuous Univariate Distributions, volume 1, chapter 14. Wiley, New York.

Yee, T. W. (2022). VGAM: Vector Generalized Linear and Additive Models. R package version 1.1-7, https://CRAN.R-project.org/package=VGAM.

#### See Also

[gbeta](#page-17-1), [ggamma](#page-29-1), [gchisq](#page-21-1), [gf](#page-24-1)

#### Examples

# Gini index for the Uniform distribution with lower limit 0 and upper limit 1. gunif()

# Gini index for the Uniform distribution with lower limit 10 and upper limit 190. gunif(min =  $10$ , max =  $190$ )

<span id="page-46-1"></span><span id="page-46-0"></span>

#### Description

Calculate the Gini indices for the Weibull distribution with shape parameters a.

#### Usage

gweibull(shape)

#### Arguments

shape A vector of positive real numbers specifying shape parameters a of the Weibull distribution.

#### Details

The Weibull distribution with scale parameter  $\sigma$ , shape parameter a, and denoted as  $Weibull(\sigma, a)$ , where  $\sigma > 0$  and  $a > 0$ , has a probability density function given by (Kleiber and Kotz, 2003; Johnson et al., 1995; Yee, 2022)

$$
f(y) = \frac{a}{\sigma} \left(\frac{y}{\sigma}\right)^{a-1} e^{-(y/\sigma)^a},
$$

and a cumulative distribution function given by

$$
F(y) = 1 - e^{-(y/\sigma)^a},
$$

where  $y \geq 0$ .

The Gini index can be computed as

$$
G = 1 - 2^{-1/a}.
$$

#### Value

A numeric vector with the Gini indices. A NA is returned when a shape parameter is non-numeric or non-positive.

#### Note

The Gini index of the Weibull distribution does not depend on its scale parameter.

#### Author(s)

Juan F Munoz <jfmunoz@ugr.es> Jose M Pavia <pavia@uv.es> Encarnacion Alvarez <encarniav@ugr.es>

#### <span id="page-47-0"></span>icompareCI 47

#### References

Kleiber, C. and Kotz, S. (2003). Statistical Size Distributions in Economics and Actuarial Sciences, Hoboken, NJ, USA: Wiley-Interscience.

Johnson, N. L., Kotz, S. and Balakrishnan, N. (1995) Continuous Univariate Distributions, volume 1, chapter 14. Wiley, New York.

#### See Also

[gbeta](#page-17-1), [ggamma](#page-29-1), [gchisq](#page-21-1), [gunif](#page-44-1)

#### Examples

```
# Gini index for the Weibull distribution with 'shape = 1'.
gweibull(shape = 1)
# Gini indices for the Weibull distribution and different shape parameters.
gweibull(shape = 1:10)
```
<span id="page-47-1"></span>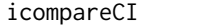

Comparisons of variance estimators and confidence intervals for the *Gini index in infinite populations*

#### Description

Compares variance estimates and confidence intervals for the Gini index in infinite populations.

#### Usage

```
icompareCI(
y,
B = 1000L,alpha = 0.05,
plotCI = TRUE,
digitsgini = 2L,
digitsvar = 4L,
cum.sums = NULL,na.rm = TRUE,precisionEL = 1e-4,
maxiterEL = 100L,
line.types = c(1L, 2L),
colors = c("red", "green"),save.plot = FALSE
)
```
#### Arguments

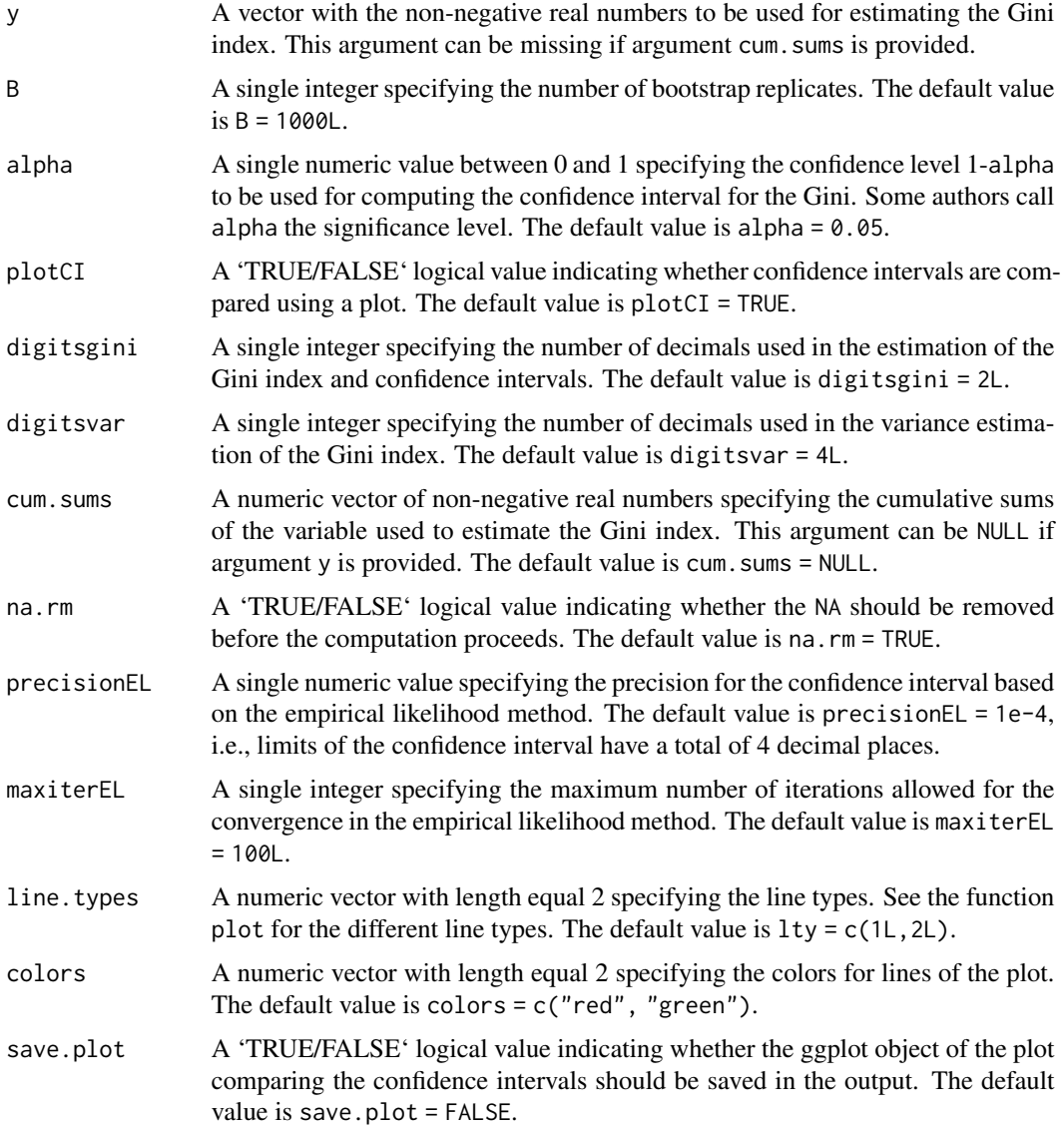

#### Details

For a sample  $S$ , with size  $n$ , derived from an infinite population, the Gini index is estimated by two different versions (see Muñoz et al., 2023 for more details):

$$
\widehat{G} = \frac{2}{\overline{y}n^2} \sum_{i \in S} iy_{(i)} - \frac{n+1}{n};
$$

$$
\widehat{G}^{bc} = \frac{2}{\overline{y}n(n-1)} \sum_{i \in S} i y_{(i)} - \frac{n+1}{n-1},
$$

where the label  $bc$  indicates that the bias correction is applied. The table below sumarises the various types of variances and confidence intervals that computes this function. Methods based on the jackknife technique use the fast algorithm suggested by Ogwang (2000). The linearization technique for variance estimation (Deville, 1999) has been applied to the following estimators of the Gini index (Berger, 2008; Langel and Tille, 2013):

$$
\widehat{G}^a = \frac{1}{2\overline{y}n^2} \sum_{i \in S} \sum_{j \in S} |y_i - y_j|
$$

and

$$
\widehat{G}^b = \frac{2}{\overline{y}n} \sum_{i \in S} y_i \widehat{F}_n(y_i) - 1,
$$

where

$$
\widehat{F}_n(y_i) = \frac{1}{n} \sum_{j \in S} \delta(y_j \le y_i).
$$

zalinearization and zblinearization linearizate, respectively, the estimators  $\widehat{G}^a$  and  $\widehat{G}^b$ . The percentile bootstrap (see Qin et al., 2010) is computed using pbootstrap. Bca is the bias corrected bootstrap confidence interval (Efron and Tibshirani, 1993). ELchisq and ELboot are the confidence intervals based on the empirical likelihood method. The **vignette** vignette ("GiniVarInterval") contains a detailed description of the various methods for variance estimation and confidence intervals for the Gini index.

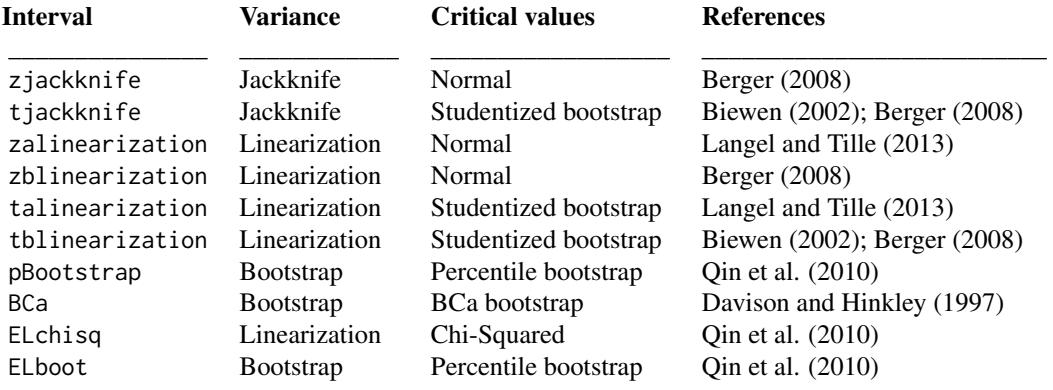

#### Value

If save.plot = FALSE, a data frame with columns:

- 1. interval. The method used to construct the confidence interval.
- 2. bc. A 'TRUE/FALSE' logical value indicating whether the bias correction is applied.
- 3. gini. The estimation of the Gini index.
- 4. lowerlimit. The lower limit of the confidence interval.
- 5. upperlimit. The upper limit of the confidence interval.
- 6. var.gini. The variance estimation for the estimator of the Gini index.

If save.plot = TRUE, a list with two components: (i) 'base.CI' a data frame of six columns as just described and (ii) 'plot' a (ggplot) description of the plot, which is a list with components that contain the plot itself, the data, information about the scales, panels, etc. As a side-effect, a plot that compares the various methods for constructing confidence intervals for the Gini index is displayed. \*\*ggplot2\*\* is needed to be installed for this option to work.

If  $plotCI = TRUE$ , as a side-effect, a plot that compares the various methods for constructing confidence intervals for the Gini index is displayed. \*\*ggplot2\*\* is needed to be installed for this option to work.

#### Author(s)

Juan F Munoz <jfmunoz@ugr.es>

Jose M Pavia <pavia@uv.es>

Encarnacion Alvarez <encarniav@ugr.es>

#### References

Berger, Y. G. (2008). A note on the asymptotic equivalence of jackknife and linearization variance estimation for the Gini Coefficient. Journal of Official Statistics, 24(4), 541-555.

Biewen, M. (2002). Bootstrap inference for inequality, mobility and poverty measurement. Journal of Econometrics, 108(2), 317-342.

Davison, A. C., and Hinkley, D. V. (1997). Bootstrap Methods and Their Application (Cambridge Series in Statistical and Probabilistic Mathematics, No 1)–Cambridge University Press.

Deville, J.C. (1999). Variance Estimation for Complex Statistics and Estimators: Linearization and Residual Techniques. Survey Methodology, 25, 193–203.

Efron, B. and Tibshirani, R. (1993). An Introduction to the Bootstrap. Chapman and Hall, New York, London.

Langel, M., and Tille, Y. (2013). Variance estimation of the Gini index: revisiting a result several times published. Journal of the Royal Statistical Society: Series A (Statistics in Society), 176(2), 521-540.

Muñoz, J. F., Moya-Fernández, P. J., and Álvarez-Verdejo, E. (2023). Exploring and Correcting the Bias in the Estimation of the Gini Measure of Inequality. Sociological Methods & Research. https://doi.org/10.1177/00491241231176847

Ogwang, T. (2000). A convenient method of computing the Gini index and its standard error. Oxford Bulletin of Economics and Statistics, 62(1), 123-123.

Qin, Y., Rao, J. N. K., and Wu, C. (2010). Empirical likelihood confidence intervals for the Gini measure of income inequality. Economic Modelling, 27(6), 1429-1435.

#### See Also

#### [igini](#page-51-1), [iginindex](#page-54-1)

<span id="page-50-0"></span>

<span id="page-51-0"></span>igini 51 September 2006 - September 2006 - September 2006 - September 2007 - September 2007 - September 2007 -

#### Examples

```
# Sample, with size 50, from a Lognormal distribution. The true Gini index is 0.5.
set.seed(123)
y \leq - gsample(n = 50, gini = 0.5, distribution = "lognormal")
# Estimation of the Gini index and confidence intervals using different methods.
icompareCI(y)
```
<span id="page-51-1"></span>igini *Gini index, variances and confidence intervals in infinite populations*

#### Description

Estimation of the Gini index and computation of variances and confidence interval for infinite populations.

#### Usage

```
igini(
 y,
 bias.correction = TRUE,
 interval = NULL,B = 1000L,alpha = 0.05,
 cum.sums = NULL,
 na.rm = TRUE,precisionEL = 1e-04,
 maxiterEL = 100L,
 large.sample = FALSE
\mathcal{L}
```
#### Arguments

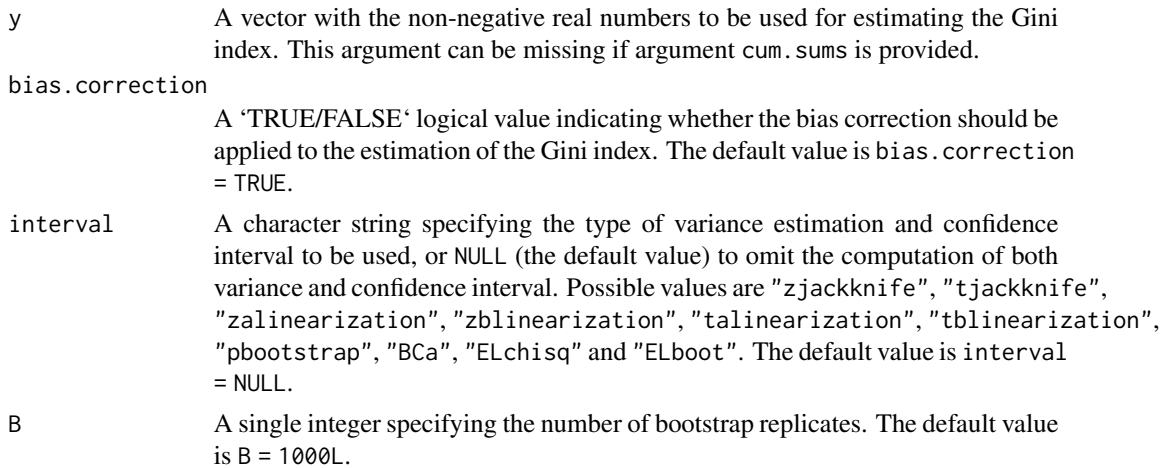

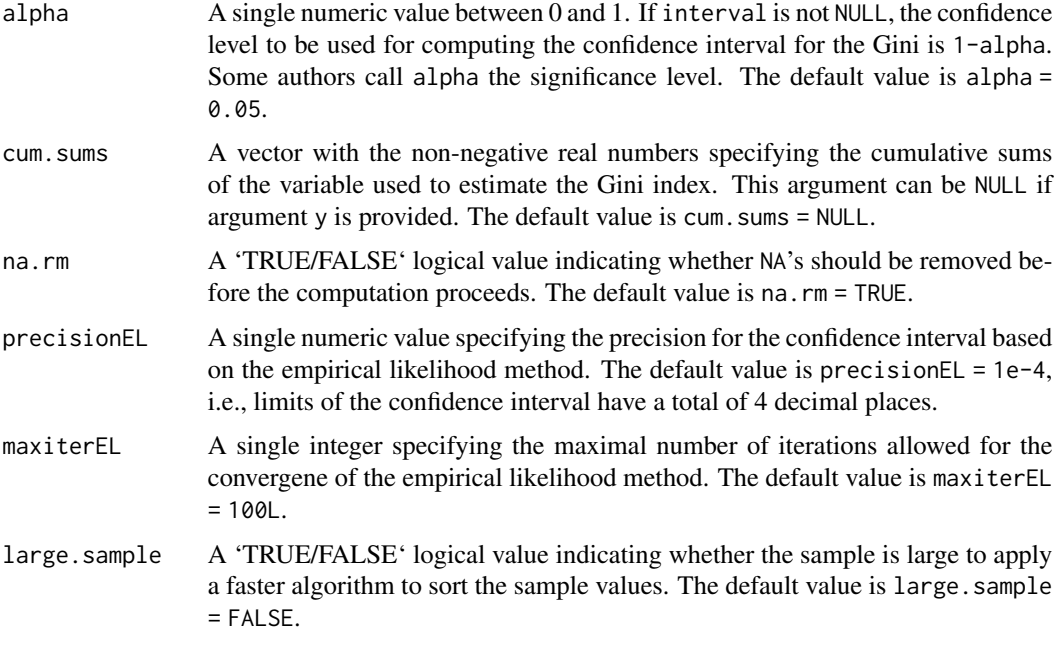

#### Details

For a sample  $S$ , with size  $n$ , derived from an infinite population, the Gini index is estimated by

$$
\widehat{G} = \frac{2}{\overline{y}n^2} \sum_{i \in S} iy_{(i)} - \frac{n+1}{n}
$$

when bias.correction = FALSE, and by

$$
\widehat{G}^{bc} = \frac{2}{\overline{y}n(n-1)} \sum_{i \in S} i y_{(i)} - \frac{n+1}{n-1}
$$

when bias.correction = TRUE. For more details, see Muñoz et al. (2023). The table below sumarises the various types of variances and confidence intervals that computes this function. Methods based on the jackknife technique use the fast algorithm suggested by Ogwang (2000). The linearization technique for variance estimation (Deville, 1999) has been applied to the following estimators of the Gini index (Berger, 2008; Langel and Tille, 2013):

$$
\widehat{G}^a = \frac{1}{2\overline{y}n^2} \sum_{i \in S} \sum_{j \in S} |y_i - y_j|
$$

and

$$
\widehat{G}^b = \frac{2}{\overline{y}n} \sum_{i \in S} y_i \widehat{F}_n(y_i) - 1,
$$

where

$$
\widehat{F}_n(y_i) = \frac{1}{n} \sum_{j \in S} \delta(y_j \le y_i).
$$

igini 53 Samuel 1986 and 2008 and 2008 and 2008 and 2008 and 2008 and 2008 and 2008 and 2008 and 2008 and 2008

zalinearization and zblinearization linearizate, respectively, the estimators  $\widehat{G}^a$  and  $\widehat{G}^b$ . The percentile bootstrap (see Qin et al., 2010) is computed using pbootstrap. Bca is the bias corrected bootstrap confidence interval (Efron and Tibshirani, 1993). ELchisq and ELboot are the confidence intervals based on the empirical likelihood method. The vignette vignette ("GiniVarInterval") contains a detailed description of the various methods for variance estimation and confidence intervals for the Gini index.

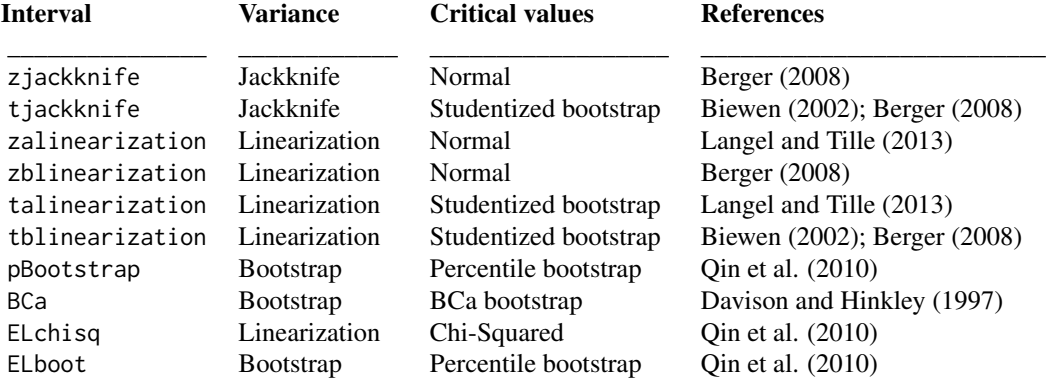

#### Value

When interval = NULL, a single numeric value between 0 and 1, containing the estimation of the Gini index based on the vector y or the vector cum. sums. When interval is not NULL, a list of 3 components: a single numeric value with the estimation of the Gini index; a single numeric value with the variance estimation of the Gini index; and a numeric matrix with 1 row and 2 columns containing the lower and upper limits of the confidence intervals for the Gini index.

#### Author(s)

Juan F Munoz <jfmunoz@ugr.es>

Jose M Pavia <pavia@uv.es>

Encarnacion Alvarez <encarniav@ugr.es>

#### References

Berger, Y. G. (2008). A note on the asymptotic equivalence of jackknife and linearization variance estimation for the Gini Coefficient. Journal of Official Statistics, 24(4), 541-555.

Biewen, M. (2002). Bootstrap inference for inequality, mobility and poverty measurement. Journal of Econometrics, 108(2), 317-342.

Davison, A. C., and Hinkley, D. V. (1997). Bootstrap Methods and Their Application (Cambridge Series in Statistical and Probabilistic Mathematics, No 1)–Cambridge University Press.

Deville, J.C. (1999). Variance Estimation for Complex Statistics and Estimators: Linearization and Residual Techniques. Survey Methodology, 25, 193–203.

Efron, B. and Tibshirani, R. (1993). An Introduction to the Bootstrap. Chapman and Hall, New York, London.

<span id="page-54-0"></span>Langel, M., and Tille, Y. (2013). Variance estimation of the Gini index: revisiting a result several times published. Journal of the Royal Statistical Society: Series A (Statistics in Society), 176(2), 521-540.

Muñoz, J. F., Moya-Fernández, P. J., and Álvarez-Verdejo, E. (2023). Exploring and Correcting the Bias in the Estimation of the Gini Measure of Inequality. Sociological Methods & Research. https://doi.org/10.1177/00491241231176847

Ogwang, T. (2000). A convenient method of computing the Gini index and its standard error. Oxford Bulletin of Economics and Statistics, 62(1), 123-123.

Qin, Y., Rao, J. N. K., and Wu, C. (2010). Empirical likelihood confidence intervals for the Gini measure of income inequality. Economic Modelling, 27(6), 1429-1435.

#### See Also

[icompareCI](#page-47-1), [iginindex](#page-54-1)

#### Examples

```
# Sample, with size 50, from a Lognormal distribution. The true Gini index is 0.5.
set.seed(123)
y \leq - gsample(n = 50, gini = 0.5, distribution = "lognormal")
# Bias corrected estimation of the Gini index.
```
igini(y)

# Estimation of the Gini index and confidence interval based on jackknife and studentized bootstrap. igini(y, interval = "tjackknife")

<span id="page-54-1"></span>iginindex *Gini index for infinite populations and different estimation methods.*

#### Description

Estimates the Gini index in infinite populations, using different methods.

#### Usage

```
iginindex(
  y,
 method = 5L,
 bias.correction = TRUE,
  cum.sums = NULL,na.rm = TRUE,useRcpp = TRUE
)
```
#### iginindex 55

#### **Arguments**

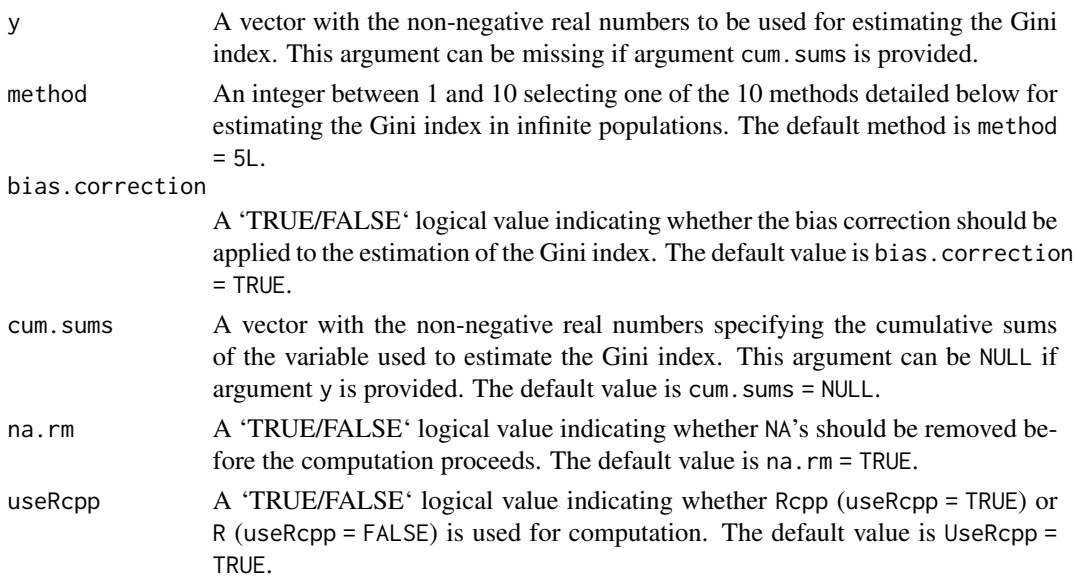

#### Details

For a sample  $S$ , with size  $n$ , derived from an infinite population, different formulations of the Gini index have been proposed in the literature, but they only provide two different outputs.

This function estimates the Gini index using the various formulations, and both R and C++ codes are implemented. This can be useful for research purposes, and speed comparisons can be made. The argument cum. sums does not require that the cumulative sums are based on the non-decreasing order of the variable y.

The different methods for estimating the Gini index are (see Wang et al., 2016; Giorgi and Gigliarano, 2017; Mukhopadhyay and Sengupta, 2021; Muñoz et al., 2023):

 $method = 1$ 

$$
\widehat{G}_1 = \frac{1}{2\overline{y}n^2} \sum_{i \in S} \sum_{j \in S} |y_i - y_j|; \n\widehat{G}_1^{bc} = \frac{1}{2\overline{y}n(n-1)} \sum_{i \in S} \sum_{j \in S} |y_i - y_j|,
$$

where  $\bar{y} = n^{-1} \sum_{i \in S} y_i$  is the sample mean and the label bc indicates that the bias correction is applied to the estimation of the Gini index.

 $method = 2$ 

$$
\widehat{G}_2 = \frac{n-1}{n} \frac{\sum_{i=1}^{n-1} (p_i - q_i)}{\sum_{i=1}^{n-1} pi};
$$

$$
\widehat{G}_2^{bc} = \frac{\sum_{i=1}^{n-1} (p_i - q_i)}{\sum_{i=1}^{n-1} pi},
$$

where

$$
p_i = \frac{i}{n}; \quad q_i = \frac{y_i^+}{y_n^+},
$$

and  $y_i^+ = \sum_{j=1}^i y_{(j)}$ , with  $i = \{1, ..., n\}$ , are the cumulative sums of the ordered values  $y_{(i)}$  (in non-decreasing order) of the variable of interest  $y$ .  $method = 3$ 

$$
\widehat{G}_3 = \frac{n-1}{n} - \frac{2}{n} \sum_{i=1}^{n-1} q_i;
$$
  

$$
\widehat{G}_3^{bc} = 1 - \frac{2}{n-1} \sum_{i=1}^{n-1} q_i.
$$

 $method = 4$ 

$$
\widehat{G}_4 = 1 - \sum_{i=0}^{n-1} (q_{i+1} + q_i)(p_{i+1} - p_i);
$$
  

$$
\widehat{G}_4^{bc} = \frac{n}{n-1} \left[ 1 - \sum_{i=0}^{n-1} (q_{i+1} + q_i)(p_{i+1} - p_i) \right],
$$

where  $p_0 = q_0 = 0$ .

 $method = 5$ 

$$
\widehat{G}_5 = \frac{2}{\overline{y}n^2} \sum_{i \in S} iy_{(i)} - \frac{n+1}{n};
$$
  

$$
\widehat{G}_5^{bc} = \frac{2}{\overline{y}n(n-1)} \sum_{i \in S} iy_{(i)} - \frac{n+1}{n-1}.
$$

 $method = 6$ 

$$
\widehat{G}_6 = \frac{2}{\overline{y}n} cov(i, y_{(i)});
$$
  

$$
\widehat{G}_6^{bc} = \frac{2}{\overline{y}(n-1)} cov(i, y_{(i)}).
$$

 $method = 7$ 

$$
\widehat{G}_7 = \frac{1}{\overline{y}n^2} \sum_{i \in S} \sum_{j \in S} |y_i - y_j| \cdot |\widehat{F}_n^*(y_i) - \widehat{F}_n^*(y_j)|;
$$
  

$$
\widehat{G}_7^{bc} = \frac{1}{\overline{y}n(n-1)} \sum_{i \in S} \sum_{j \in S} |y_i - y_j| \cdot |\widehat{F}_n^*(y_i) - \widehat{F}_n^*(y_j)|,
$$

where

$$
\widehat{F}_n^*(t) = \frac{1}{n} \sum_{i \in S} [\delta(y_i < t) + 0.5\delta(y_i = t)]
$$

is the smooth (mid-point) distribution function.

 $method = 8$ 

$$
\widehat{G}_8 = 1 - \frac{1}{\overline{y}n^2} \sum_{i \in S} \sum_{j \in S} \min(y_i, y_j);
$$
  

$$
\widehat{G}_8^{bc} = 1 - \frac{1}{\overline{y}n(n-1)} \sum_{i \in S} \sum_{\substack{j \in S \\ j \neq i}} \min(y_i, y_j).
$$

<span id="page-57-0"></span>iginindex 57

 $method = 9$ 

$$
\widehat{G}_9 = \frac{2}{\overline{y}n} \sum_{i \in S} y_i \widehat{F}_n^*(y_i) - 1;
$$
  

$$
\widehat{G}_9^{bc} = \frac{2}{\overline{y}(n-1)} \sum_{i \in S} y_i \widehat{F}_n^*(y_i) - \frac{n}{n-1}
$$

.

method  $= 10$ 

$$
\widehat{G}_{10} = \frac{n-1}{2\overline{y}n} {n \choose 2}^{-1} \sum_{i \le i_1 < i_2 \le n} |y_{i_1} - y_{i_2}|;
$$

$$
\widehat{G}_{10}^{bc} = \frac{1}{2\overline{y}} {n \choose 2}^{-1} \sum_{i \le i_1 < i_2 \le n} |y_{i_1} - y_{i_2}|.
$$

#### Value

A single numeric value between 0 and 1 containing the estimation of the Gini index based on the vector y or the vector cum.sums.

#### Author(s)

Juan F Munoz <jfmunoz@ugr.es>

Jose M Pavia <pavia@uv.es>

Encarnacion Alvarez <encarniav@ugr.es>

#### References

Giorgi, G. M., and Gigliarano, C. (2017). The Gini concentration index: a review of the inference literature. Journal of Economic Surveys, 31(4), 1130-1148.

Mukhopadhyay, N., and Sengupta, P. P. (Eds.). (2021). Gini inequality index: Methods and applications. CRC press.

Muñoz, J. F., Moya-Fernández, P. J., and Álvarez-Verdejo, E. (2023). Exploring and Correcting the Bias in the Estimation of the Gini Measure of Inequality. Sociological Methods & Research. https://doi.org/10.1177/00491241231176847

Wang, D., Zhao, Y., and Gilmore, D. W. (2016). Jackknife empirical likelihood confidence interval for the Gini index. Statistics & Probability Letters, 110, 289-295.

#### See Also

[igini](#page-51-1), [icompareCI](#page-47-1)

#### Examples

```
# Sample, with size 50, from a Lognormal distribution. The true Gini index is 0.5.
set.seed(123)
y \le - gsample(n = 50, gini = 0.5, meanlog = 5)
```
# Estimation of the Gini index using the method = 5, bias correction, and Rcpp.

```
iginindex(y)
```
iginindex(y, method =  $5$ ), iginindex(y, method =  $6$ ), iginindex(y, method =  $7$ ), iginindex(y, method = 8), iginindex(y, method = 9), iginindex(y, method = 10) )

```
# Estimation of the Gini index using the method = 5, bias correction, and R.
isinindex(y, useRcp = FALSE)#Comparing the computation time for the various estimation methods and using R
microbenchmark::microbenchmark(
isinindex(y, method = 1, useRcpp = FALSE),isinindex(y, method = 2, useRcpp = FALSE),isinindex(y, method = 3, useRcpp = FALSE),isinindex(y, method = 4, useRcpp = FALSE),ispinindex(y, method = 5, useRcpp = FALSE),isinindex(y, method = 6, useRcp = FALSE),isinindex(y, method = 7, useRcp = FALSE),isinindex(y, method = 8, useRcpp = FALSE),isinindex(y, method = 9, useRcpp = FALSE),isinindex(y, method = 10, useRcpp = FALSE))
# Comparing the computation time for the various estimation methods and using Rcpp
microbenchmark::microbenchmark(
iginindex(y, method = 1),
iginindex(y, method = 2),
iginindex(y, method = 3),
iginindex(y, method = 4),
```
## <span id="page-59-0"></span>Index

fcompareCI, [2,](#page-2-0) *[13](#page-13-0)*, *[17](#page-17-0)* fgini, *[8](#page-8-0)*, [8,](#page-8-0) *[17](#page-17-0)* fginindex, *[8](#page-8-0)*, *[13](#page-13-0)*, [14](#page-14-0) gbeta, [17,](#page-17-0) *[22](#page-22-0)*, *[30](#page-30-0)*, *[32](#page-32-0)*, *[45](#page-45-0)*, *[47](#page-47-0)* gburr, [19,](#page-19-0) *[24](#page-24-0)*, *[27,](#page-27-0) [28](#page-28-0)*, *[35,](#page-35-0) [36](#page-36-0)*, *[38,](#page-38-0) [39](#page-39-0)*, *[41](#page-41-0)* gchisq, *[19](#page-19-0)*, [21,](#page-21-0) *[25](#page-25-0)*, *[30](#page-30-0)*, *[32,](#page-32-0) [33](#page-33-0)*, *[43](#page-43-0)*, *[45](#page-45-0)*, *[47](#page-47-0)* gdagum, [22,](#page-22-0) *[27,](#page-27-0) [28](#page-28-0)*, *[35,](#page-35-0) [36](#page-36-0)*, *[38,](#page-38-0) [39](#page-39-0)*, *[41](#page-41-0)*, *[43](#page-43-0)* gf, *[19](#page-19-0)*, *[22](#page-22-0)*, [24,](#page-24-0) *[30](#page-30-0)*, *[45](#page-45-0)* gfisk, *[20](#page-20-0)*, *[24](#page-24-0)*, [26,](#page-26-0) *[28](#page-28-0)*, *[35,](#page-35-0) [36](#page-36-0)*, *[38,](#page-38-0) [39](#page-39-0)*, *[41](#page-41-0)*, *[43](#page-43-0)* gfrechet, *[24](#page-24-0)*, [27,](#page-27-0) *[43](#page-43-0)* ggamma, *[19](#page-19-0)*, *[22](#page-22-0)*, *[25](#page-25-0)*, [29,](#page-29-0) *[32,](#page-32-0) [33](#page-33-0)*, *[43](#page-43-0)*, *[45](#page-45-0)*, *[47](#page-47-0)* ggompertz, *[24,](#page-24-0) [25](#page-25-0)*, *[27,](#page-27-0) [28](#page-28-0)*, [30](#page-30-0) glnorm, *[22](#page-22-0)*, *[25](#page-25-0)*, *[30](#page-30-0)*, [32,](#page-32-0) *[43](#page-43-0)* gpareto, *[20](#page-20-0)*, *[24](#page-24-0)*, *[27,](#page-27-0) [28](#page-28-0)*, *[32,](#page-32-0) [33](#page-33-0)*, [33,](#page-33-0) *[36](#page-36-0)*, *[38,](#page-38-0) [39](#page-39-0)*, *[41](#page-41-0)*, *[43](#page-43-0)* gparetoI, *[20](#page-20-0)*, *[35](#page-35-0)*, [35,](#page-35-0) *[38,](#page-38-0) [39](#page-39-0)*, *[41](#page-41-0)* gparetoII, *[20](#page-20-0)*, *[35,](#page-35-0) [36](#page-36-0)*, [36,](#page-36-0) *[39](#page-39-0)*, *[41](#page-41-0)* gparetoIII, *[20](#page-20-0)*, *[35,](#page-35-0) [36](#page-36-0)*, *[38](#page-38-0)*, [38,](#page-38-0) *[41](#page-41-0)* gparetoIV, *[20](#page-20-0)*, *[35,](#page-35-0) [36](#page-36-0)*, *[38,](#page-38-0) [39](#page-39-0)*, [40](#page-40-0) gsample, [42](#page-42-0) gunif, *[19](#page-19-0)*, [44,](#page-44-0) *[47](#page-47-0)* gweibull, *[19](#page-19-0)*, *[30](#page-30-0)*, *[33](#page-33-0)*, *[43](#page-43-0)*, [46](#page-46-0)

icompareCI, [47,](#page-47-0) *[54](#page-54-0)*, *[57](#page-57-0)* igini, *[50](#page-50-0)*, [51,](#page-51-0) *[57](#page-57-0)* iginindex, *[50](#page-50-0)*, *[54](#page-54-0)*, [54](#page-54-0)